### Winter 2016 COMP-250: Introduction to Computer Science Lecture 4, January 21, 2016

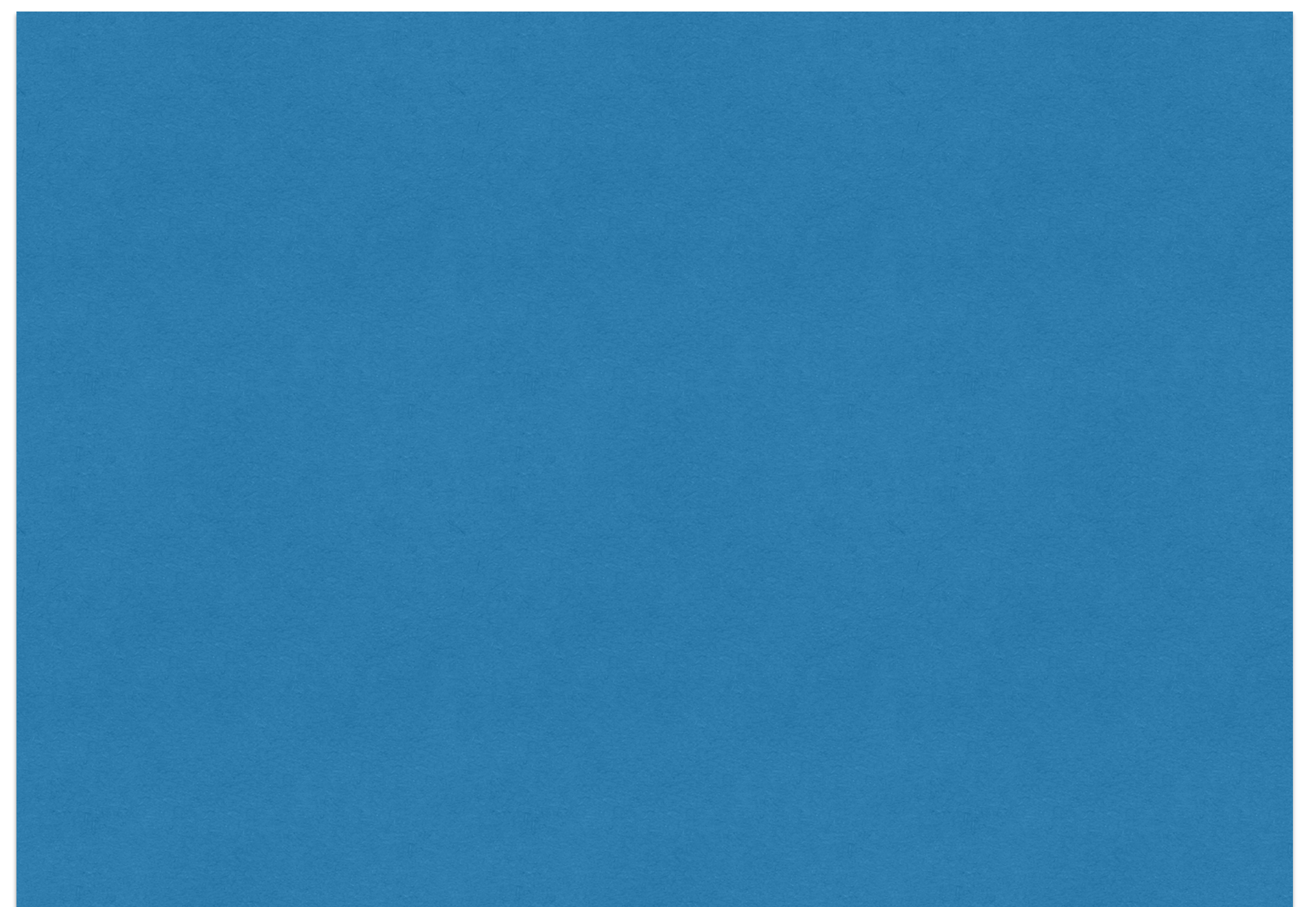

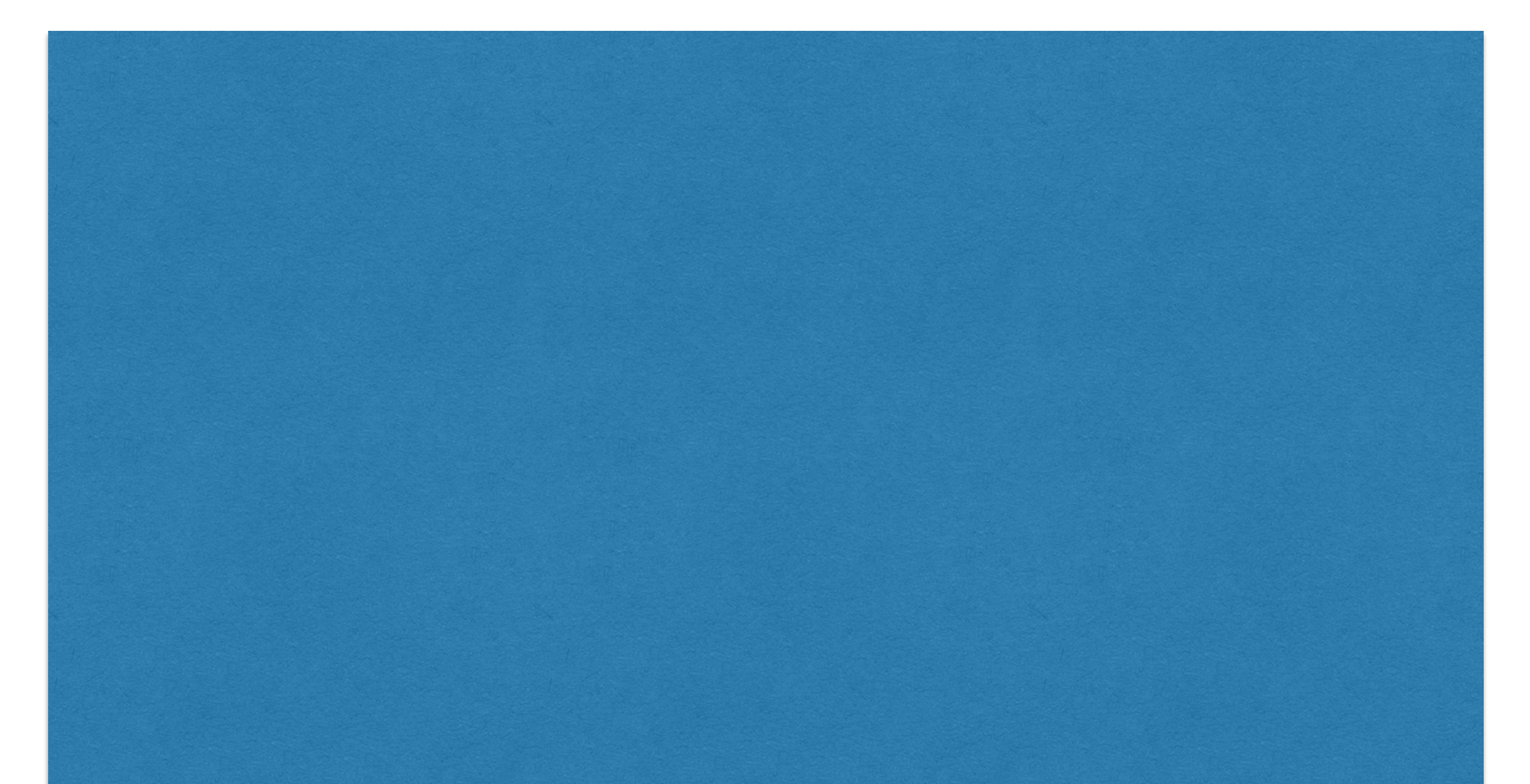

# **26.375**   $=$  (11010.)<sub>2</sub> Fractional Numbers

**0.375** 

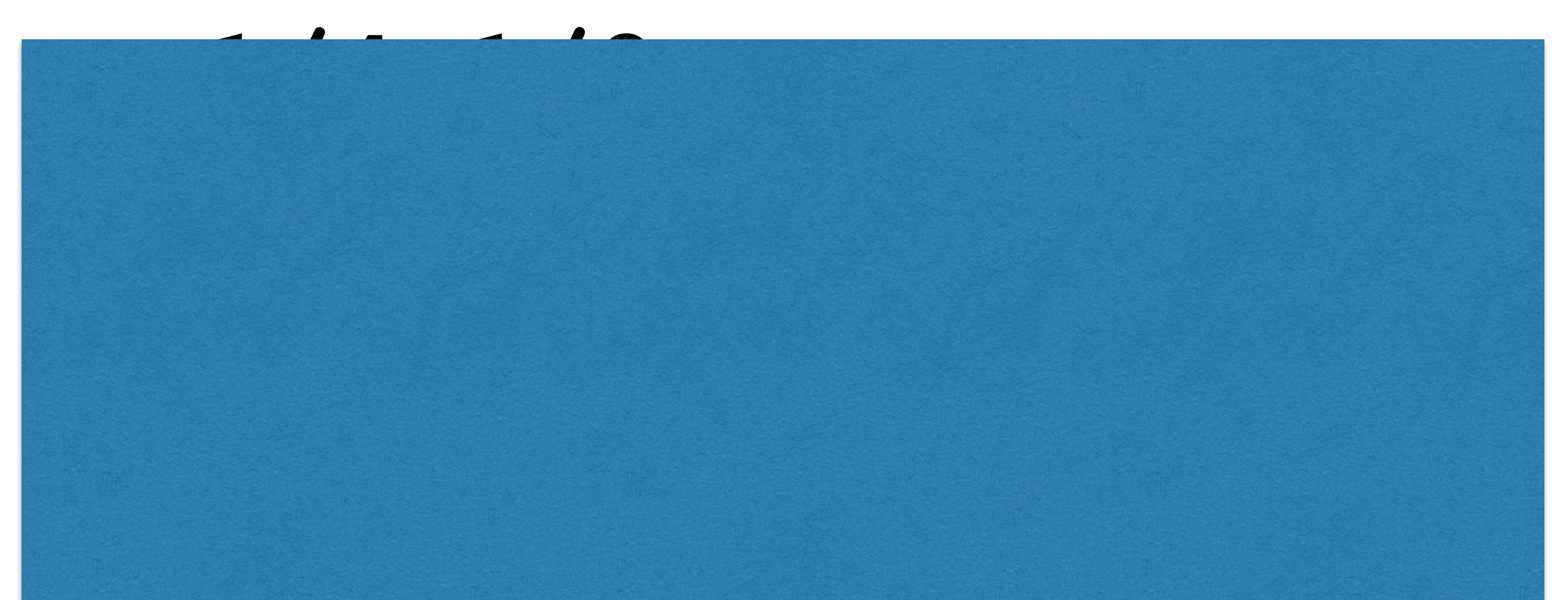

# **26.375**   $=$  (11010.)<sub>2</sub> Fractional Numbers

**0.375 =1/4+1/8** 

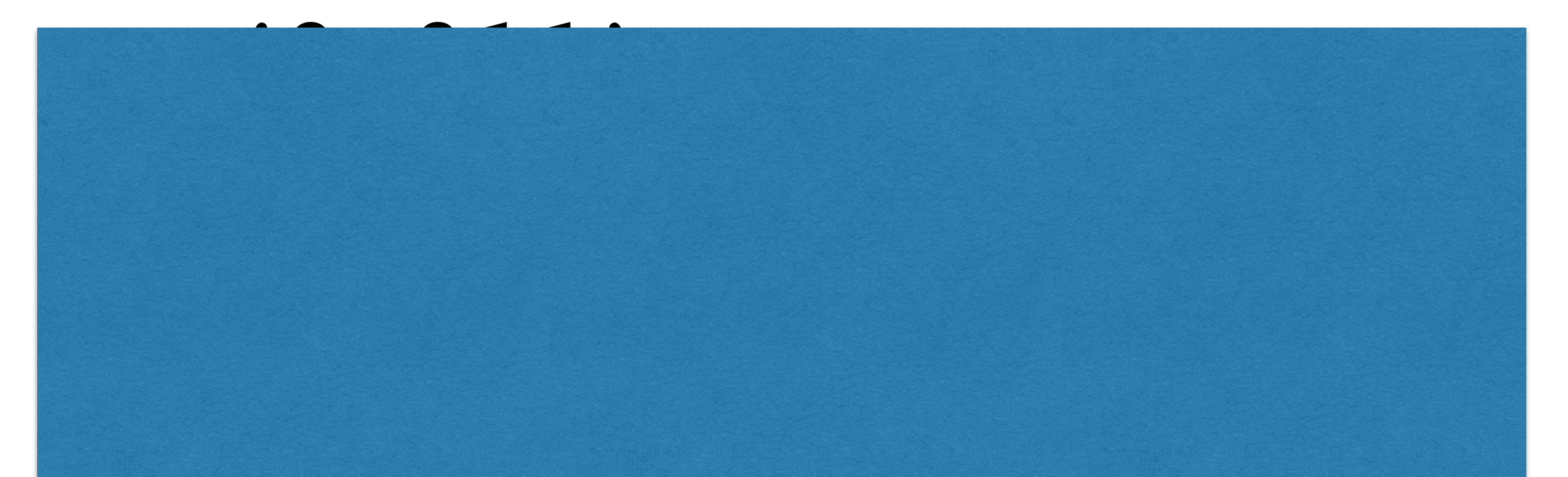

## **26.375**   $=$  (11010.)<sup>2</sup> Fractional Numbers

**0.375 =1/4+1/8**   $=$  (0.011)<sub>2</sub>

# **26.375**   $=$  (11010.)<sup>2</sup> Fractional Numbers

**0.375 =1/4+1/8**   $=$  (0.011)<sub>2</sub>

#### **26.375**

# **26.375 =(11010.011)2**

**0.375 =1/4+1/8**   $=$  (0.011)<sub>2</sub>

### **26.375 =(11010.011)2**

**0.375 =1/4+1/8**   $=$  (0.011)<sub>2</sub>

### **26.375 =(11010.011)2**

**0.375 =1/4+1/8**   $=$  (0.011)<sub>2</sub>

**26.375**   $=2*10<sup>1</sup>$ **+6\*100 +3\*10-1 +7\*10-2 +5\*10-3**

**0.375**   $=3*10^{-1}$ **+7\*10-2 +5\*10-3**

# **0.375\*8/8 =3/8**   $=(11)_2/(1000)_2$  $=(1.1)$ <sub>2</sub>/(100)<sub>2</sub>  $=(0.11)_2/(10)_2$  $=(0.011)_2/(1)_2$  $=$  (0.011)<sub>2</sub> Fractional Numbers

# $(1/3)_{10}=(0.3)_{10}$  $=$  (1/11)<sub>2</sub> = (0.01)<sub>2</sub>

**1/5**  $=$  (0.2)<sub>10</sub>  $=$ (1/101)<sub>2</sub>

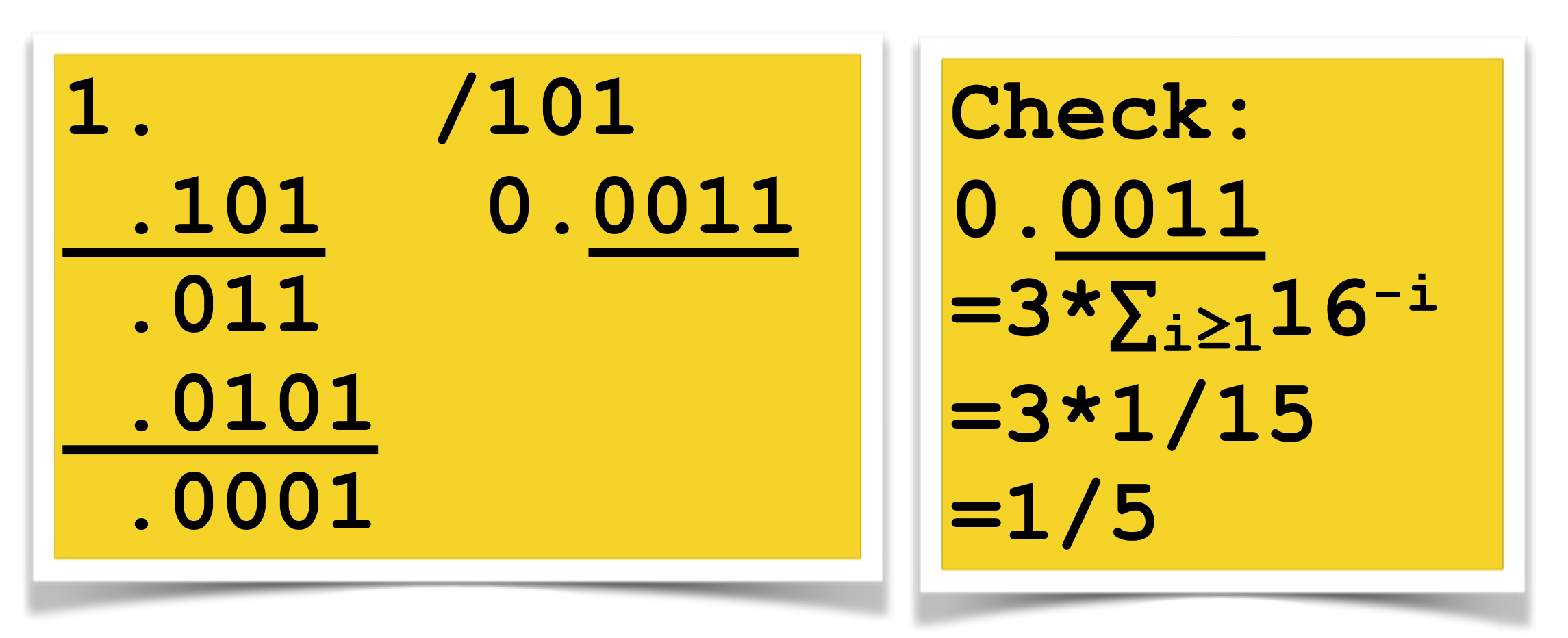

 $=$  (0.0011)<sub>2</sub>

**19.247**   $=1*10<sup>1</sup>$ **+9\*100 +2\*10-1 +4\*10-2 +7\*10-3**

**(19)10=(10011)2 0.247**   $=2*10^{-1}$ **+4\*10-2 +7\*10-3**

 $(0.247)_{10}$ **=(11110111/1111101000)2** 

**11110111. /1111101000 1111101.000 0.0011… 1111010.000 111110.1000 11101.1** 

 **…**

**0.247** 

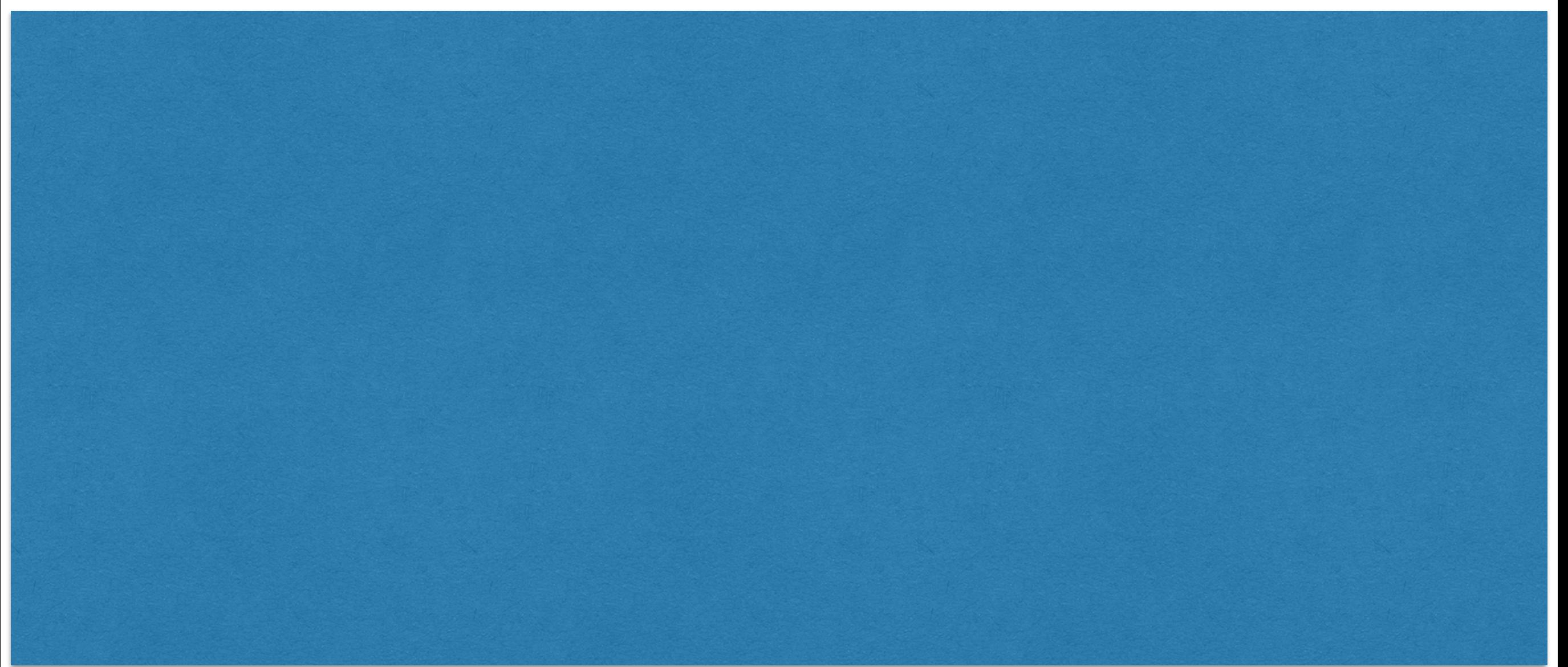

**0.247 =0.247\*64/64** 

**0.247 =0.247\*64/64 =15.808/64** 

#### **0.247 =0.247\*64/64 =15.808/64**   $=$  (1111.——)<sub>2</sub>/(1000000)<sub>2</sub>

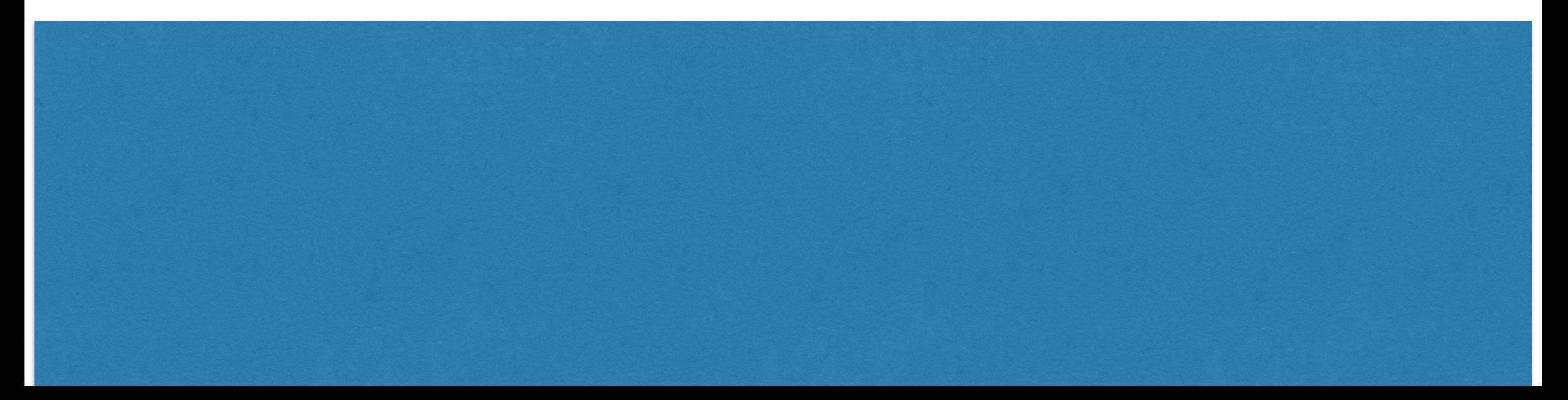

**0.247 =0.247\*64/64 =15.808/64**   $=(1111. - -)$ <sub>2</sub>/(1000000)<sub>2</sub>  $=$  (0.001111——)<sub>2</sub>

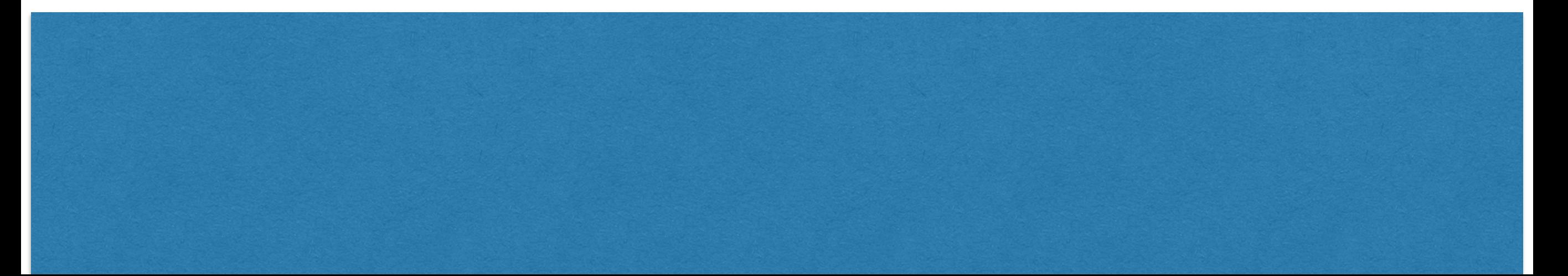

**0.247 =0.247\*64/64 =15.808/64**   $=$  (1111.——)<sub>2</sub>/(1000000)<sub>2</sub>  $=$  (0.001111——)<sub>2</sub> **≈(0.001111)2 lower bound ≈(0.01)2 upper bound**

#### **(19.247)10>(10011.001111)2 lower bound**

#### **(19.247)10<(10011.01)2 upper bound**

#### **0.247**

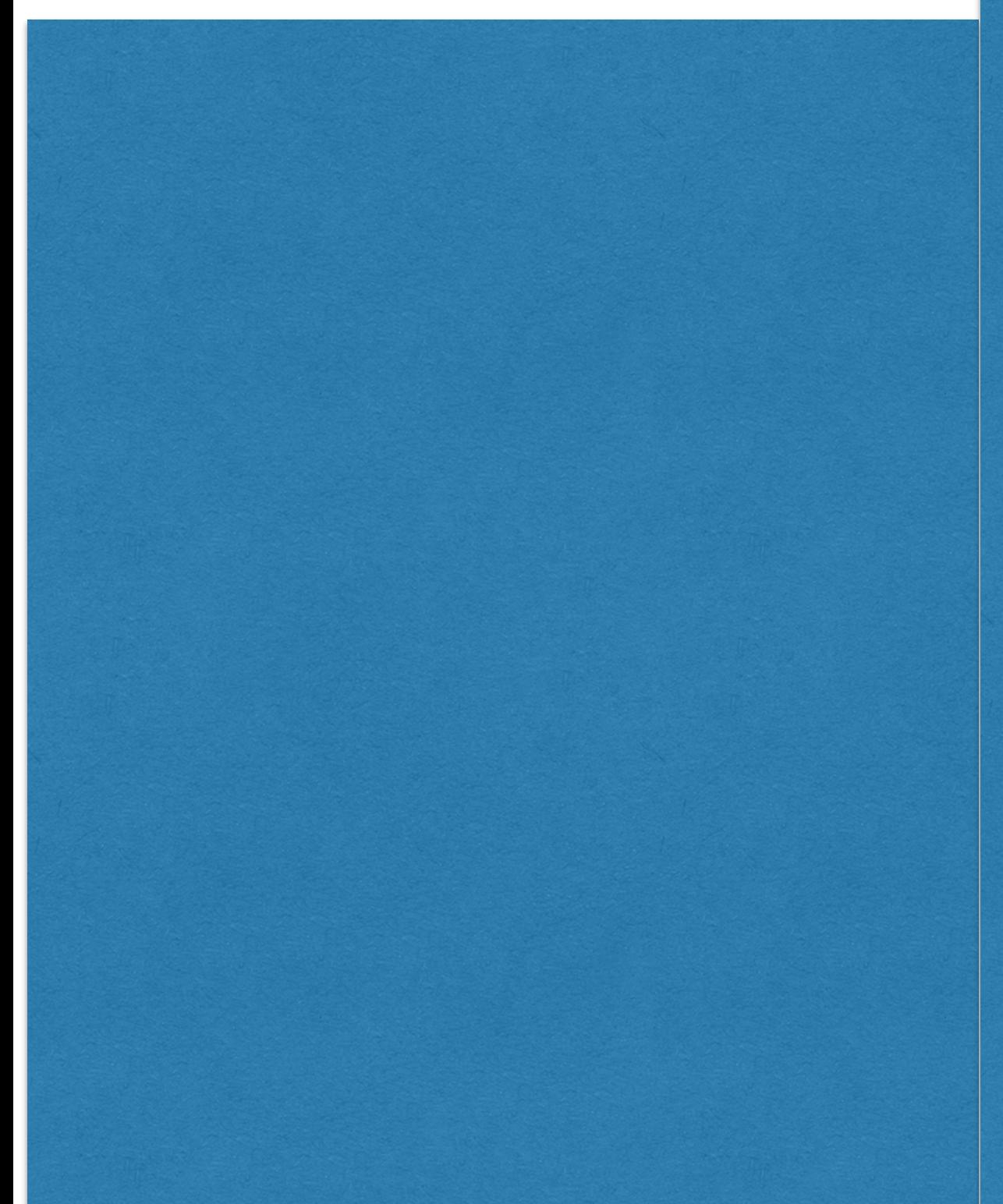

**0.247 =0.494/2** 

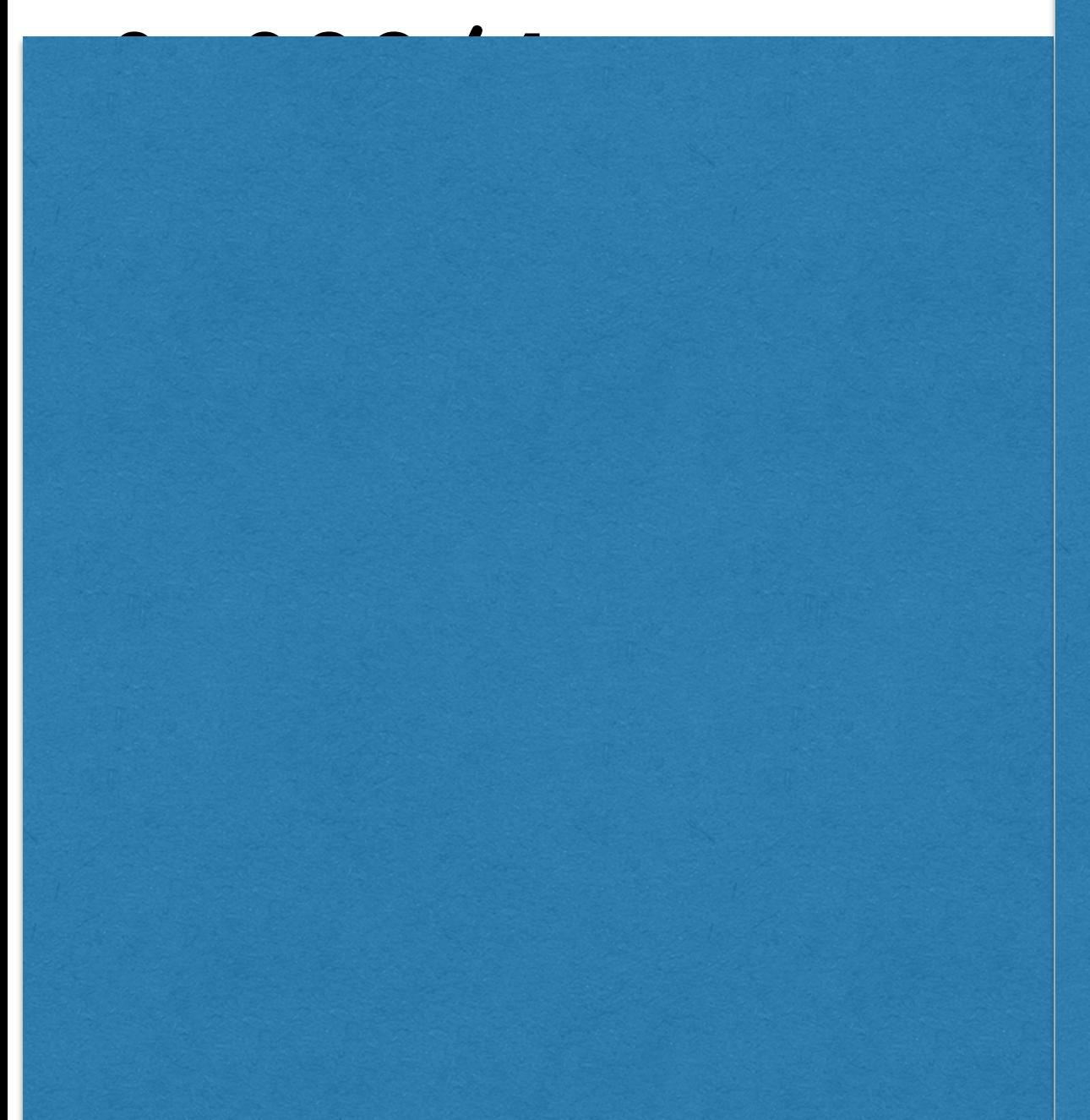

**0.247 =0.494/2 =0.988/4 =1.976/8** 

**0.247 =0.494/2 =0.988/4 =1.976/8 =3.952/16** 

**=7.904/32** 

- **0.247**
- **=0.494/2**
- **=0.988/4**
- **=1.976/8**
- **=3.952/16**
- **=7.904/32**
- **=15.808/64**

- **0.247**
- **=0.494/2**
- **=0.988/4**
- **=1.976/8**
- **=3.952/16**
- **=7.904/32**
- **=15.808/64**
- **=31.616/128**
- **=63.232/256**
- **=126.464/512**
- **=252.928/1024**
- **=505.856/2048**

#### **0.247 =0.494/2 =0.988/4 =1.976/8 =3.952/16 =7.904/32 =15.808/64 =31.616/128 =63.232/256 =126.464/512 =252.928/1024 =505.856/2048 =1011.712/212 =2023.424/213 =4046.848/214 =8093.696/215 =16187.392/216 =32374.784/217 =64749.568/218 =129499.136/219 =258998.272/220 =517996.544/221 =1035993.088/222 =2071986.176/223** Fractional Numbers

- **=4143972.352/224 =8287944.704/225**
- **=16575889.408/226**
- **=33151778.816/227**
- **=66303557.632/228**
- **=132607115.264/229**
- **=265214230.528/230**
- **=530428461.056/231**
- **=1060856922.112/232**
- **=2121713844.224/233**
- **=4243427688.448/234 =8486855376.896/235**

- **=4143972.352/224**
- **=8287944.704/225**
- **=16575889.408/226**
- **=33151778.816/227**
- **=66303557.632/228**
- **=132607115.264/229**
- **=265214230.528/230**
- **=530428461.056/231**
- **=1060856922.112/232**
- **=2121713844.224/233**
- **=4243427688.448/234 =8486855376.896/235**
- **=———.792/236**
- **=———.584/237**
- **=———.168/238**
- **=———.336/239**
- **=———.672/240**
- **=———.344/241**
- **=———.688/242**
- **=———.376/243**
- **=———.752/244**
- **=———.504/245**
- **=———.008/246**
- **=———.016/247**

**=———.064/249** 

**=———.032/248 =———.064/249 =———.128/250 =———.256/251 =———.512/252 =———.024/253 =———.048/254 =———.096/255 =———.192/256 =———.384/257 =———.768/258 =———.536/259**

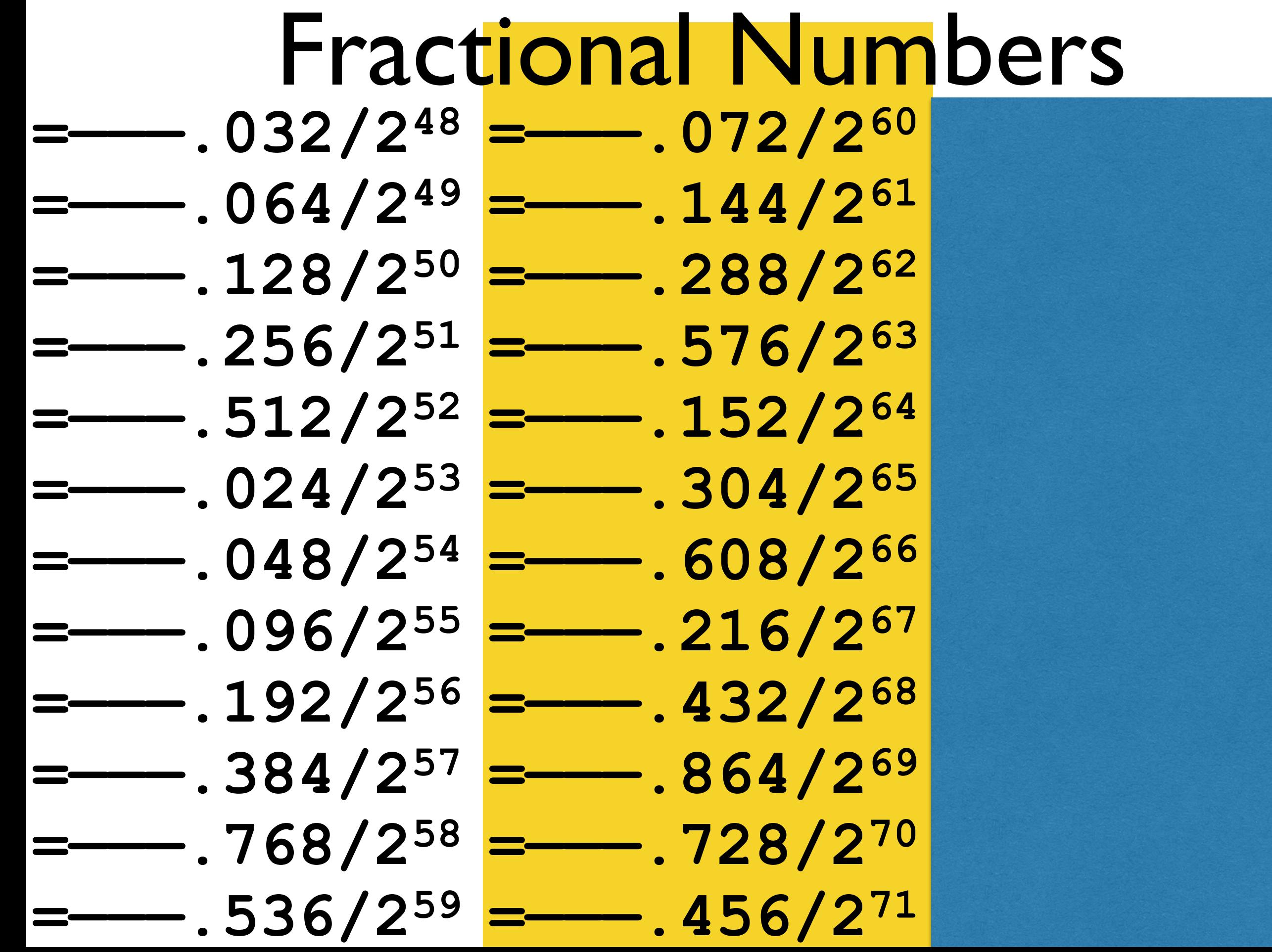
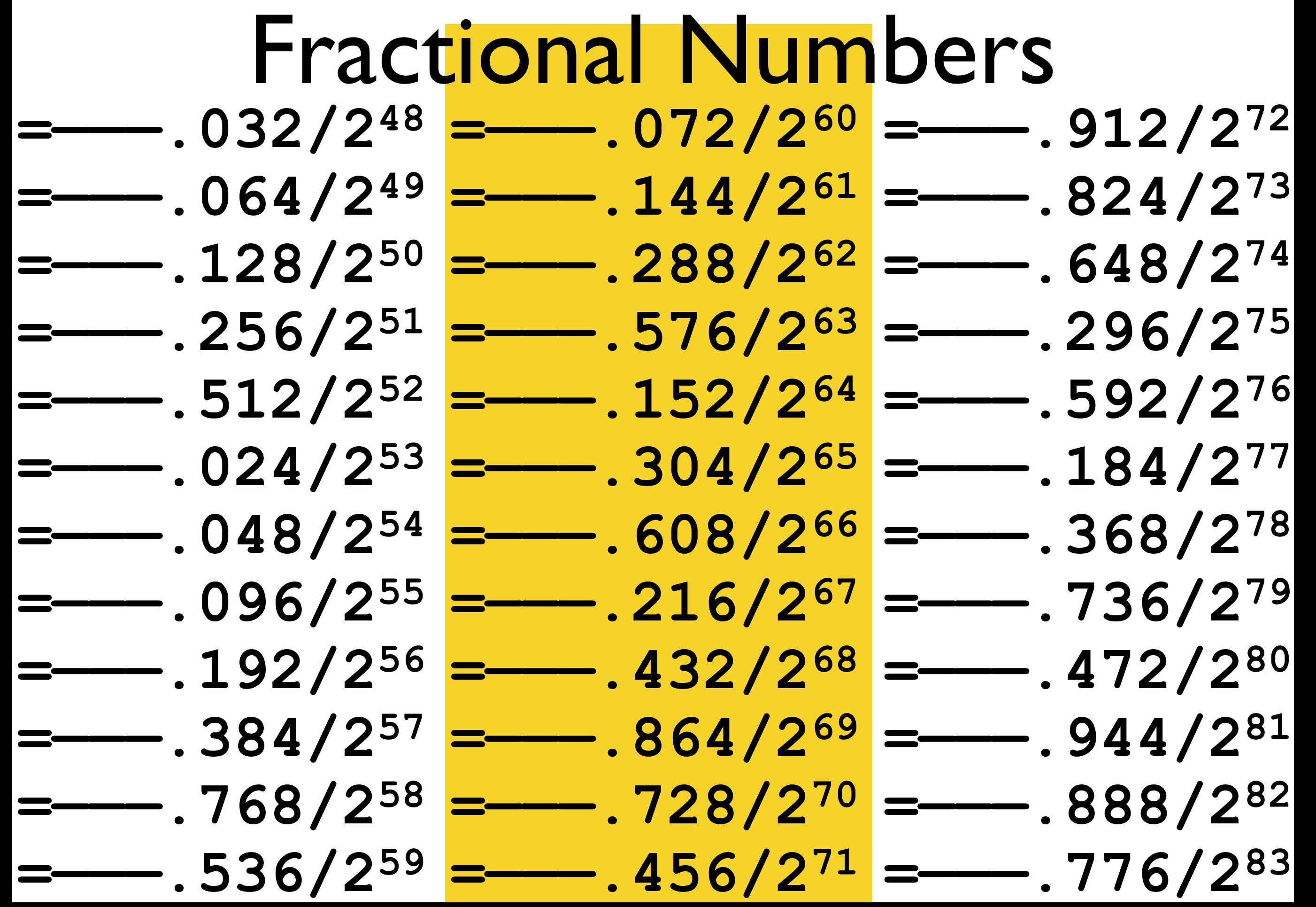

## Fractional Numbers

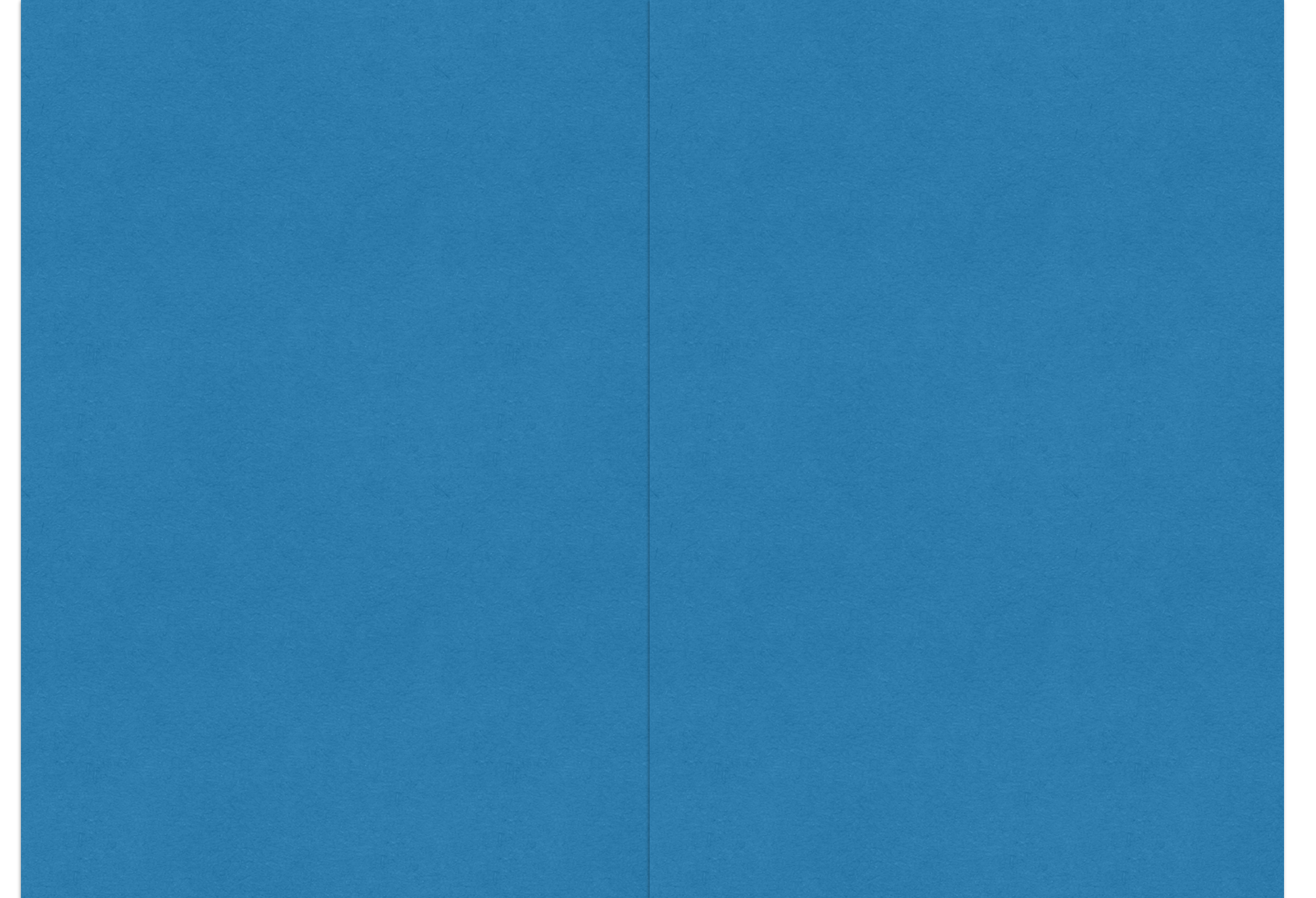

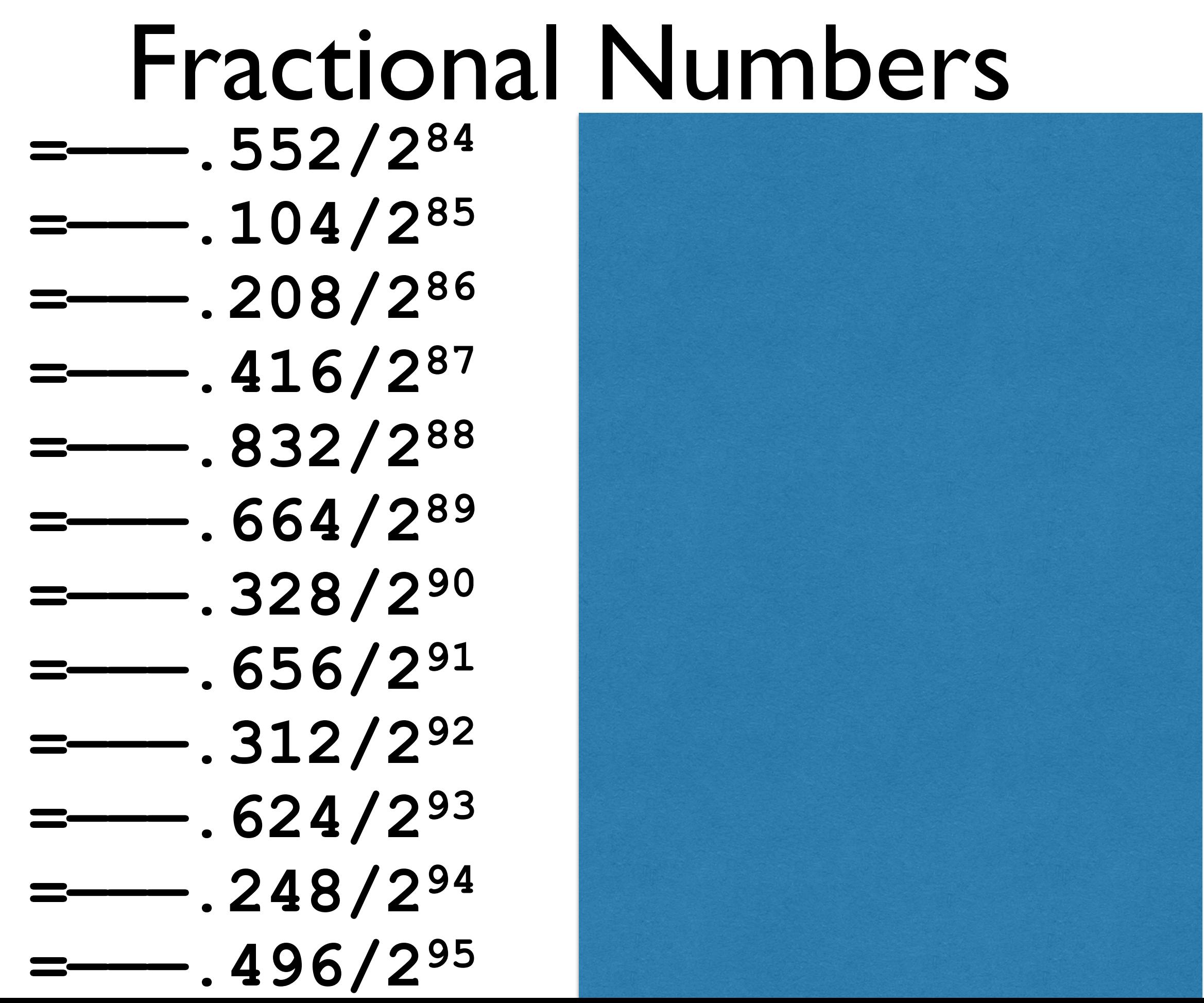

#### **=———.552/284 =———.104/285 =———.208/286 =———.416/287 =———.832/288 =———.664/289 =———.328/290 =———.656/291 =———.312/292 =———.624/293 =———.248/294 =———.496/295 =———.992/296 =———.984/297 =———.968/298 =———.936/299 =———.872/2100 =———.744/2101 =———.488/2102 =—W—.976/2103 =2 504 877 586 050 981 297 357 485 533 822.976/2103** Fractional Numbers

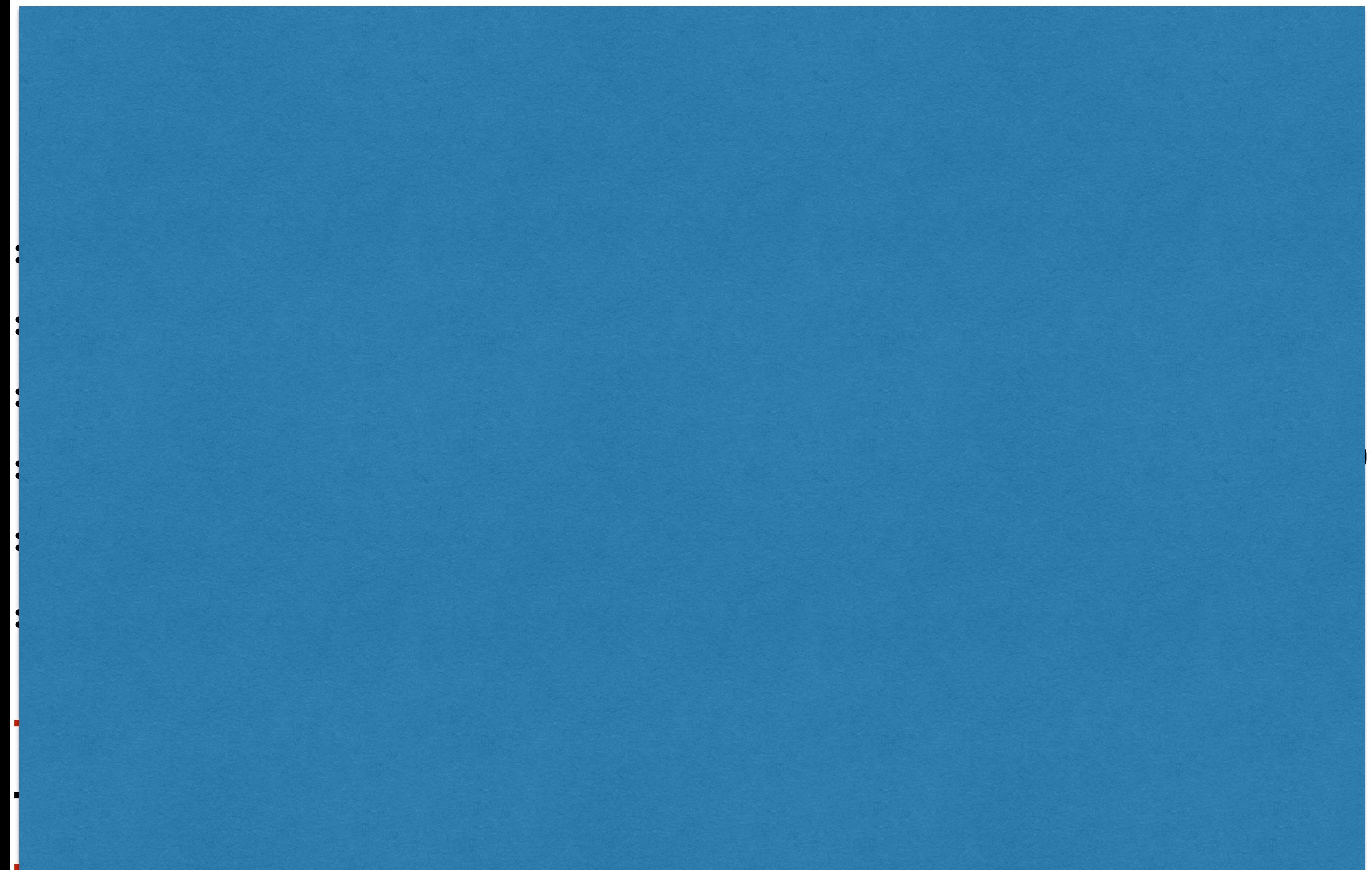

#### **0.976=8\*0.247-1**

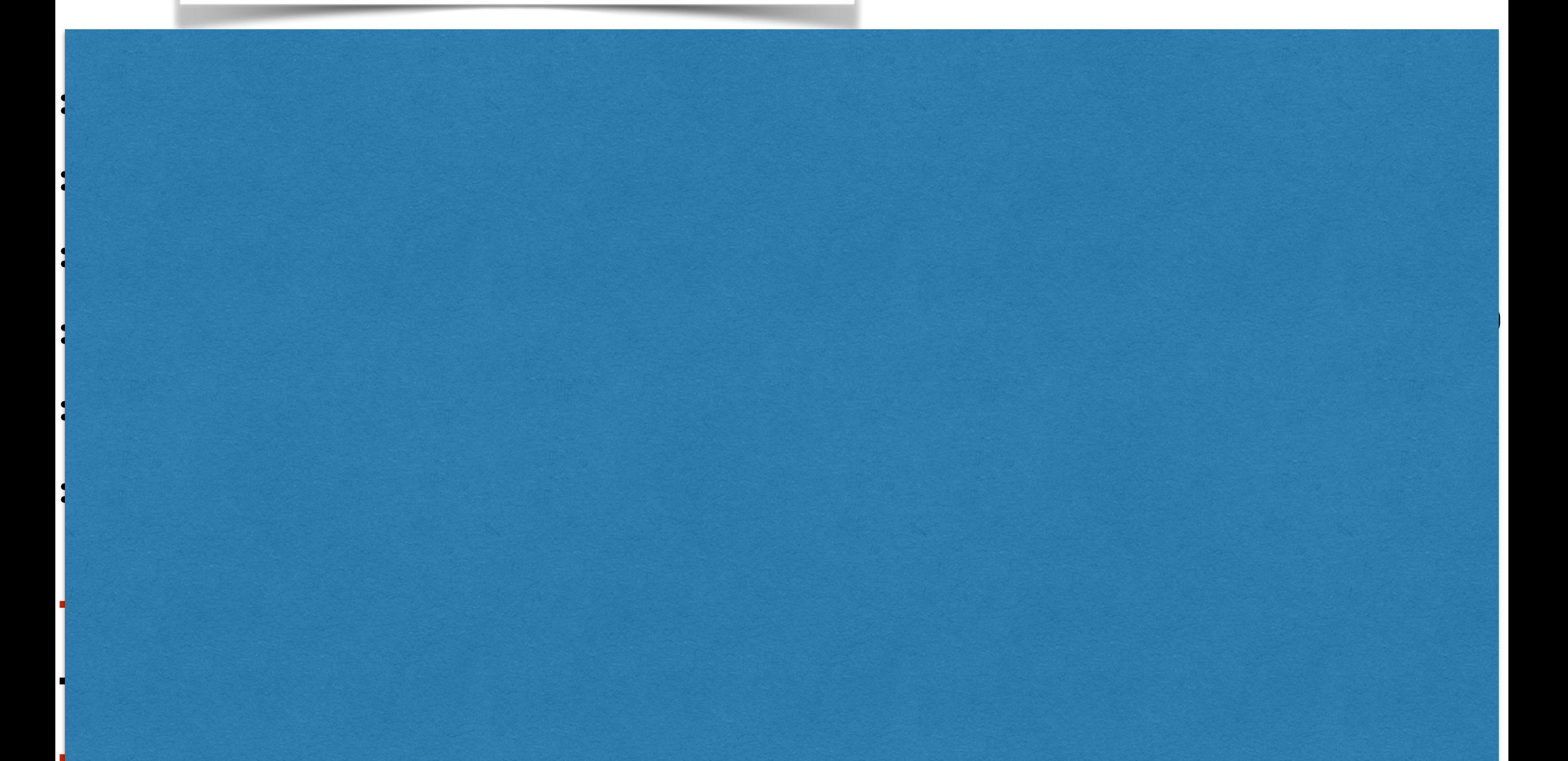

#### **0.976=8\*0.247-1**

#### **=—W—.976/2103**

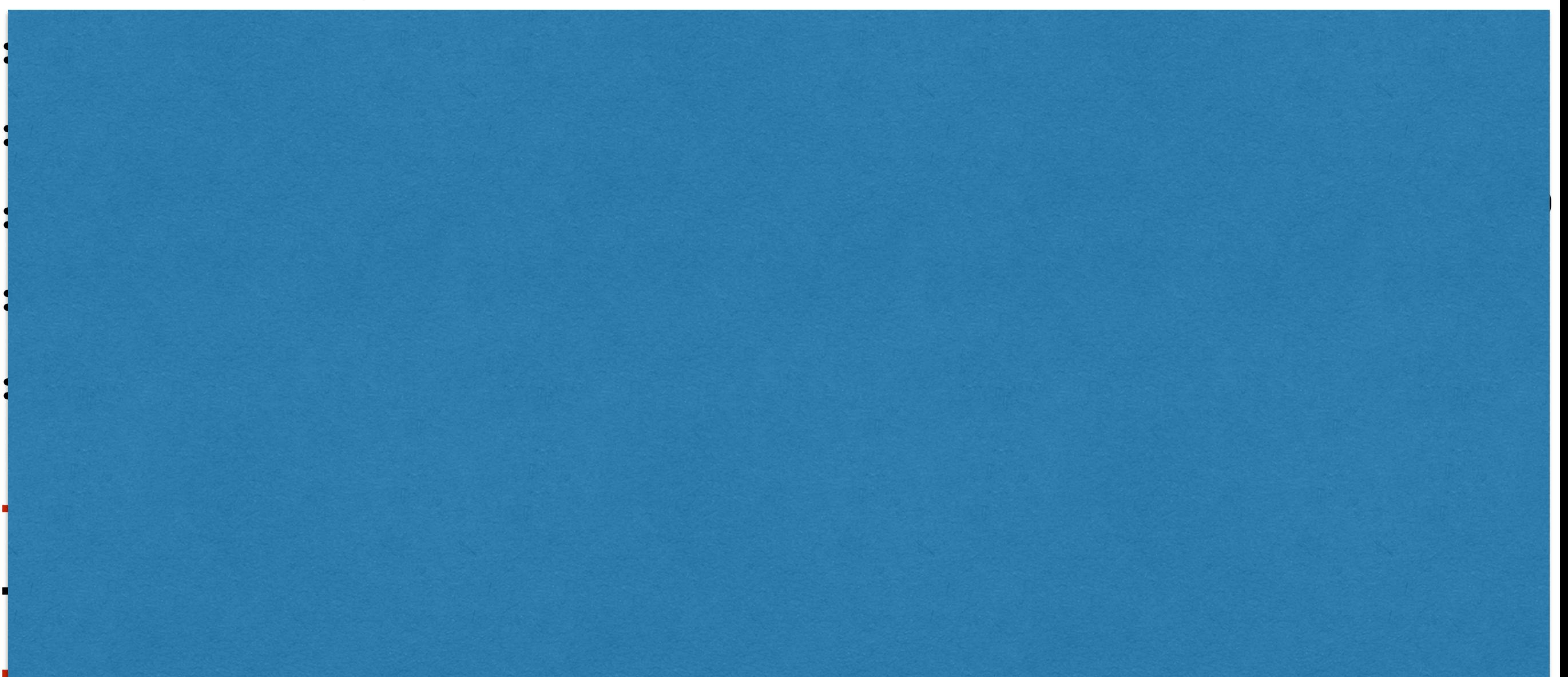

**0.976=8\*0.247-1**

**=(—W—-1)/2103 + 0.247/2100** 

**=(0.00111111001110110110010**

**001011010000111001010110000001**

**000001100010010011011101001011**

**=(—W—-1)/2103 +(—W—-1)/2203 +0.247/2200**

$$
=-W-.976/2103
$$
  
= (-W-+8\*0.247-1)/2<sup>103</sup>

**=(—W—-1)/8 ∑i≥1 2-100\*i** 

**11000110101001111110)2**

$$
0.976 = 8*0.247-1
$$

$$
=-W-.976/2103
$$
  
= (-W+8\*0.247-1)/2<sup>103</sup>  
= (-W-1)/2<sup>103</sup> + 0.247/2<sup>100</sup>

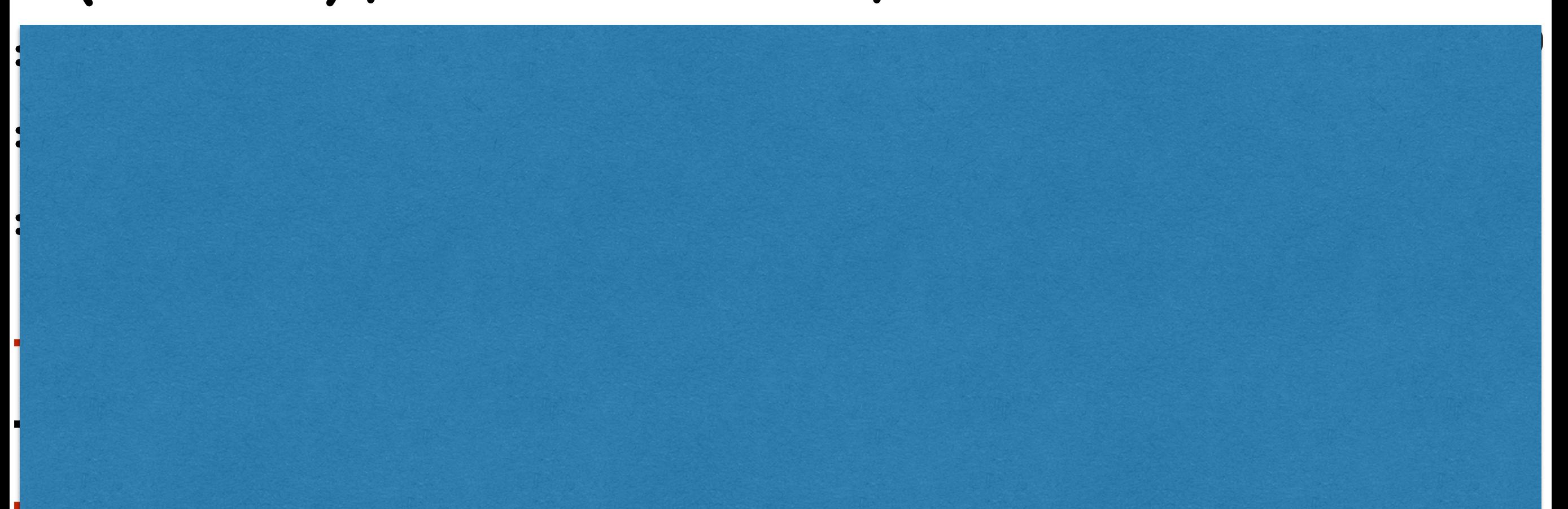

$$
0.976 = 8*0.247-1
$$

$$
=-W-.976/2103= (-W-+8*0.247-1)/2103= (-W-1)/2103 + 0.247/2100= (-W-1)/2103 + (-W-1)/2203 +0.247/2200= (-W-1)/8  $\sum_{i\ge1}$  2<sup>-100* i</sup>  
= (0.00111111001110110010  
0010110100001110010110000001  
00000110001001001101110000001  
1100011010101001111110)<sub>2</sub>
$$

## **Fractional Numbers**

 $(19.247)_{10} =$ (10011.00111111001110110110010 001011010000111001010110000001 00000110001001101101101001011 11000110101001111110)2

## More Binary Representation

## More Binary Representation

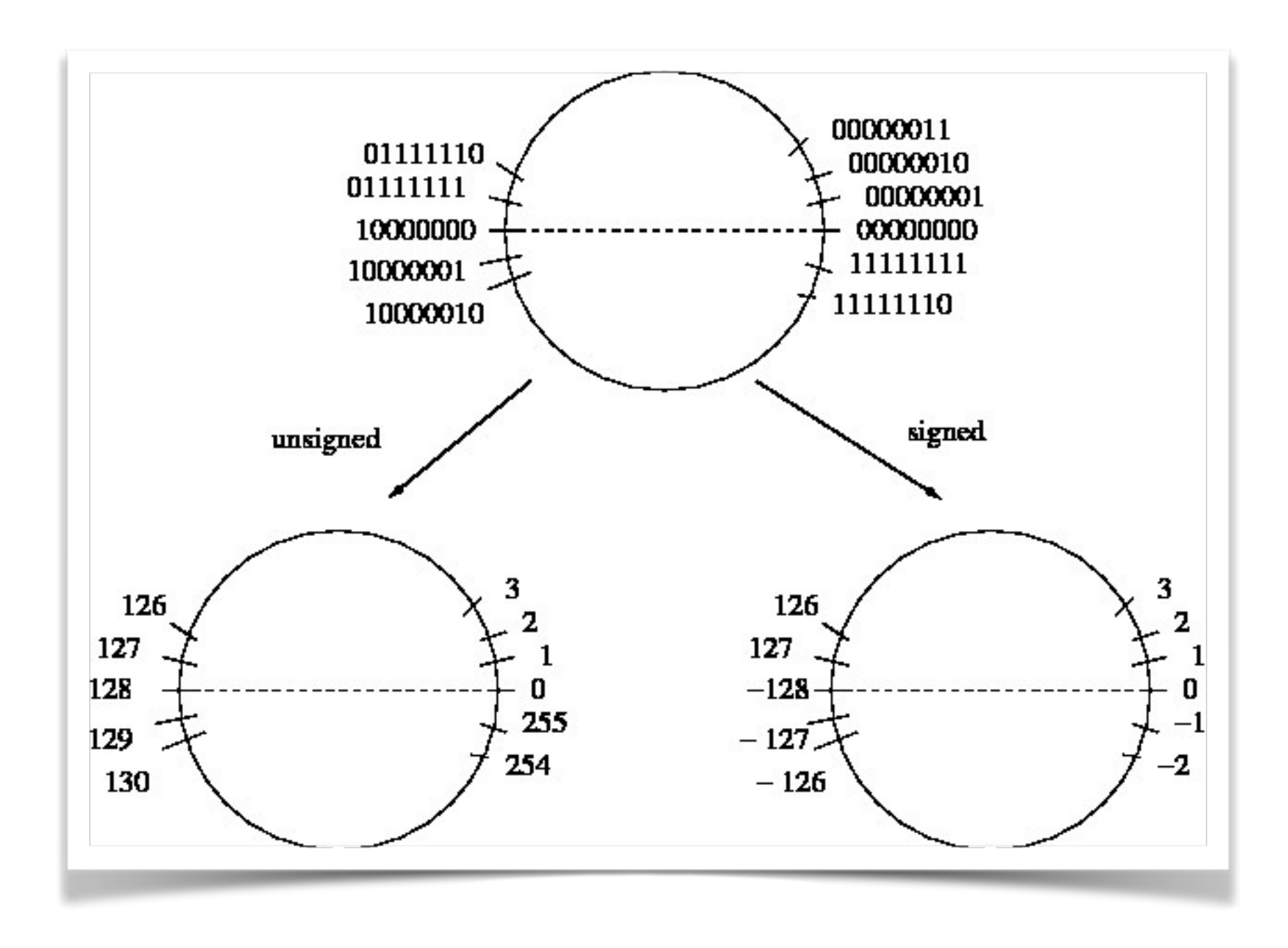

## Representation

### binary

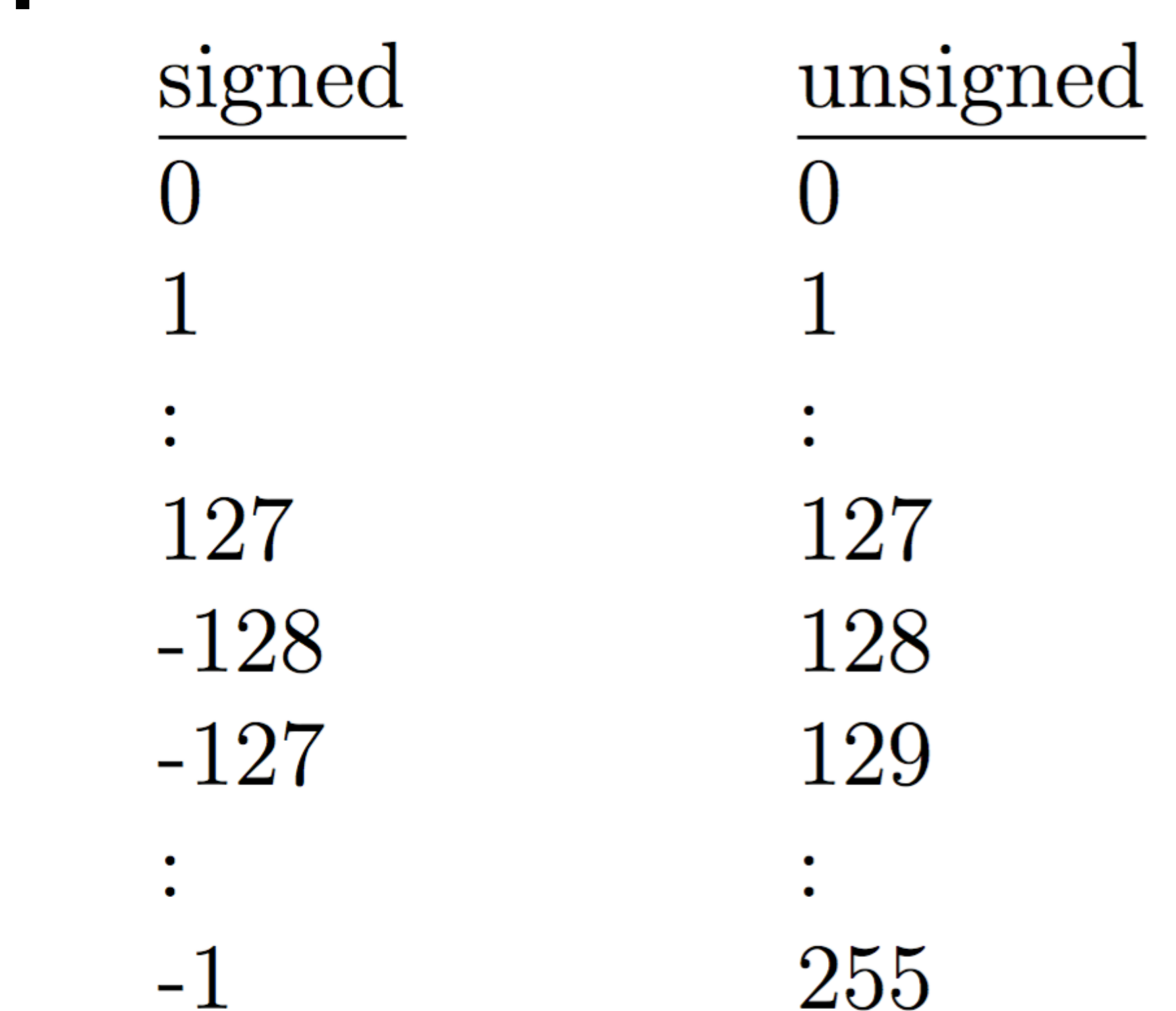

## Representation

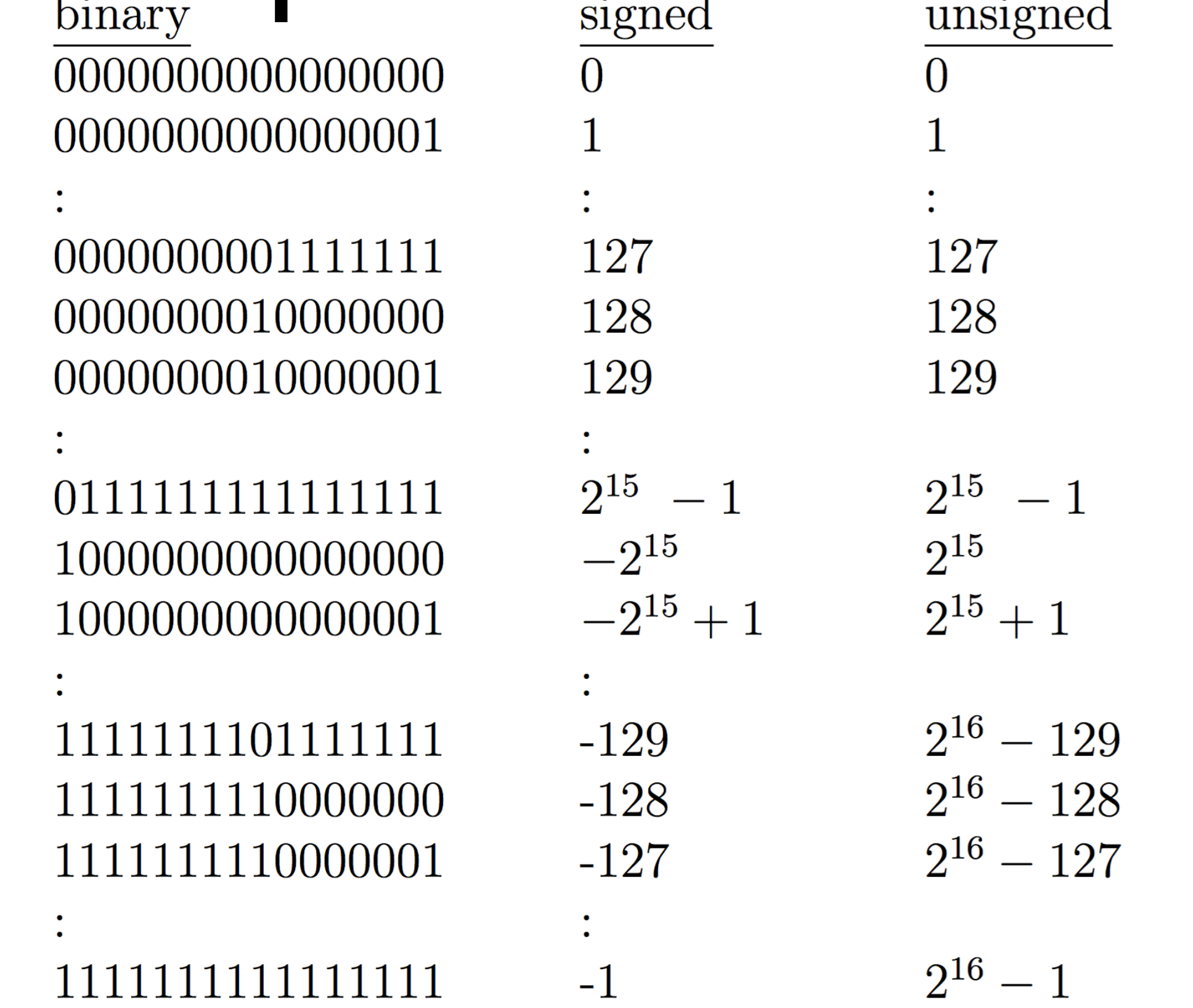

for (short  $s = 32767$ ;  $s < 32768$ ;  $s++$ ) System.out.println(s);

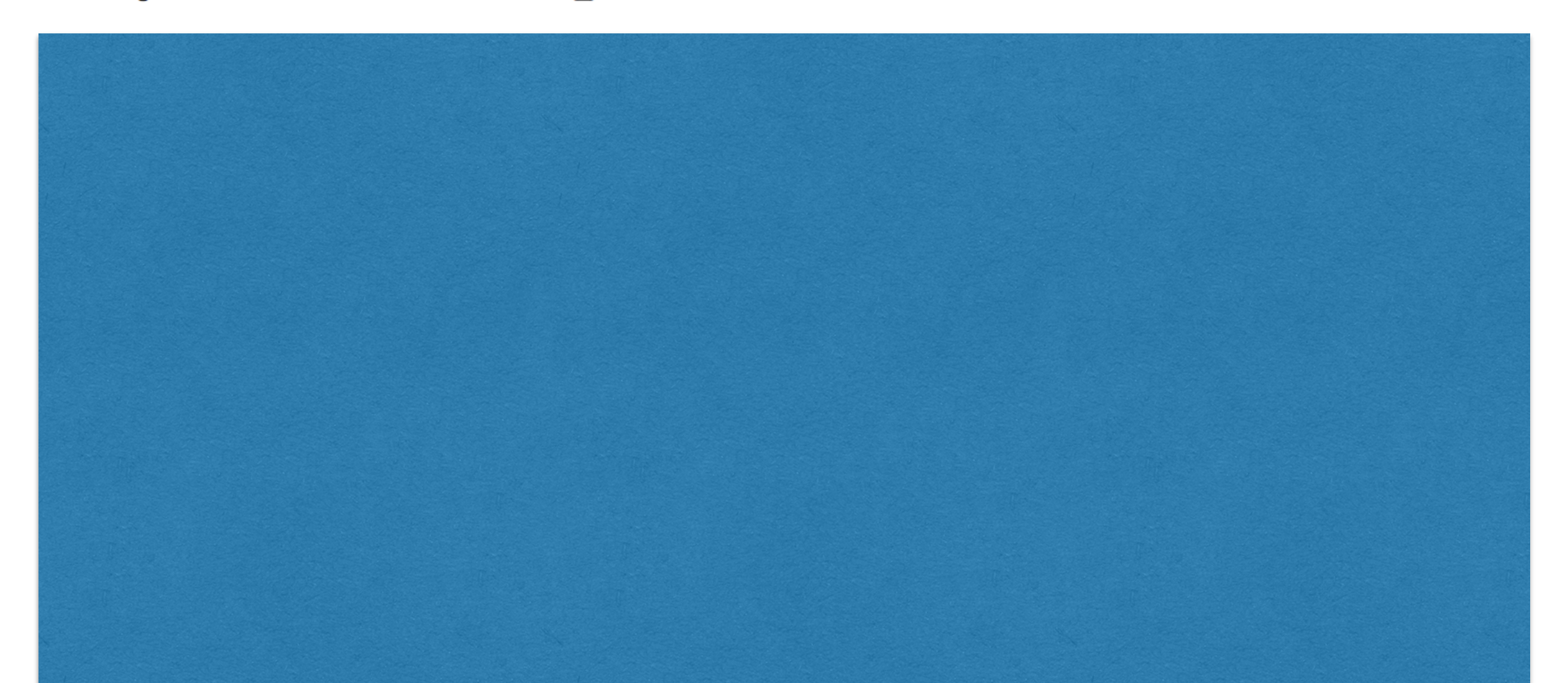

for (short  $s = 32767$ ;  $s < 32768$ ;  $s++$ )  $System.out.println(s);$ 

32767

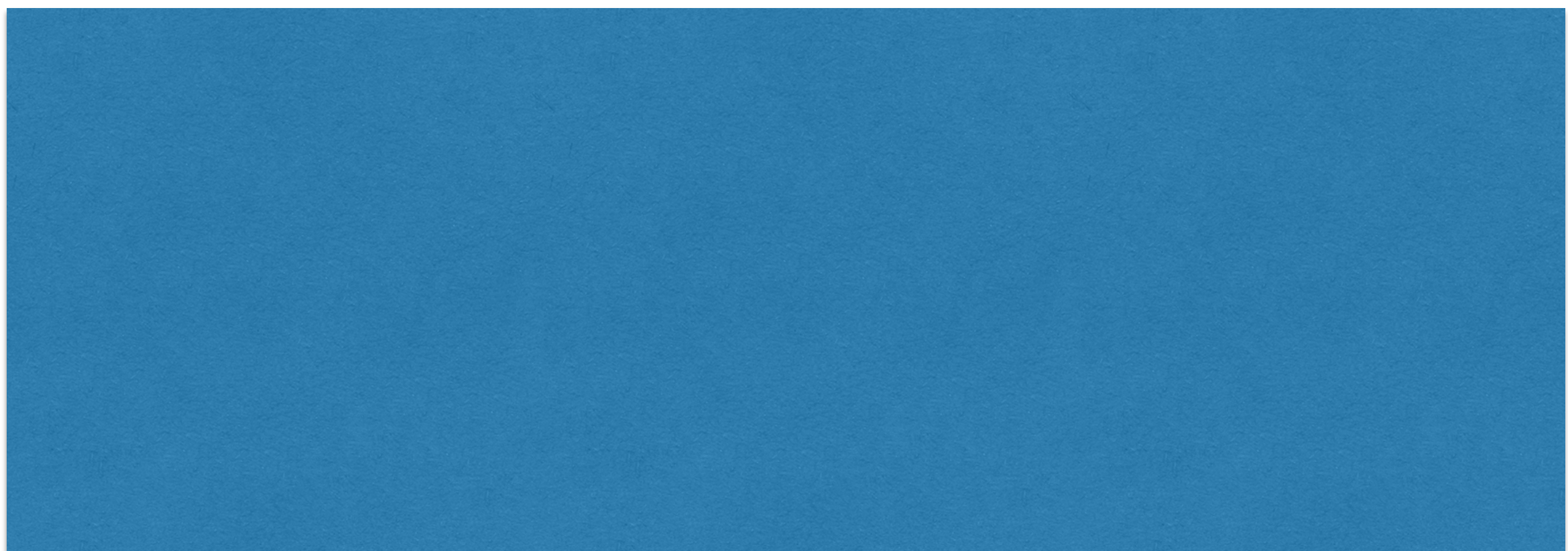

for (short  $s = 32767$ ;  $s < 32768$ ;  $s++$ )  $System.out.println(s);$ 

> 32767  $-32768$  $-32767$

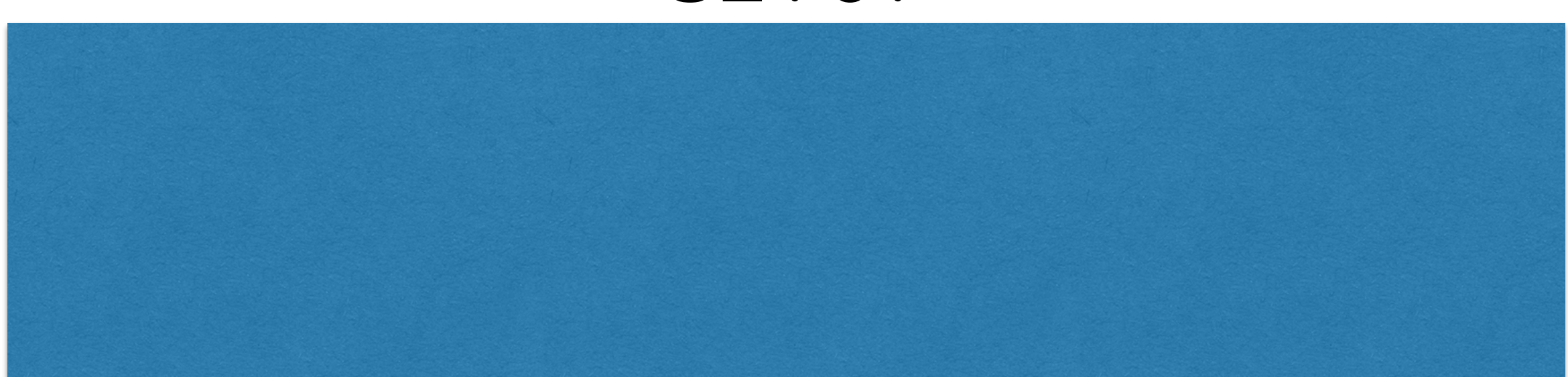

for (short  $s = 32767$ ;  $s < 32768$ ;  $s++$ )  $System.out.println(s);$ 

> 32767  $-32768$  $-32767$

> > $-1$

for (short  $s = 32767$ ;  $s < 32768$ ;  $s++$ )  $System.out.println(s);$ 

> 32767  $-32768$  $-32767$

> > $-1$

 $\Omega$ 

## A Byte

10100110

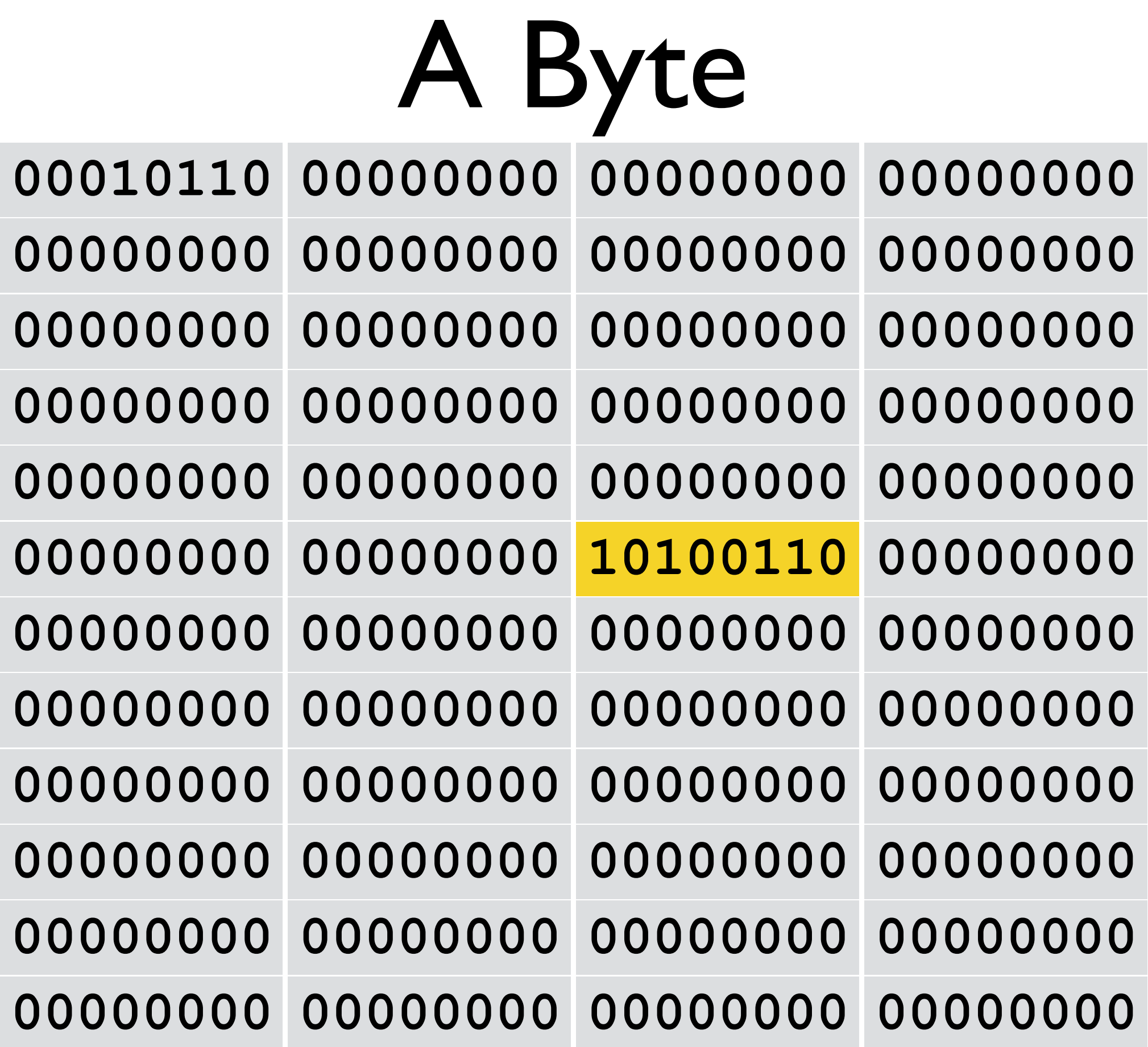

## An address

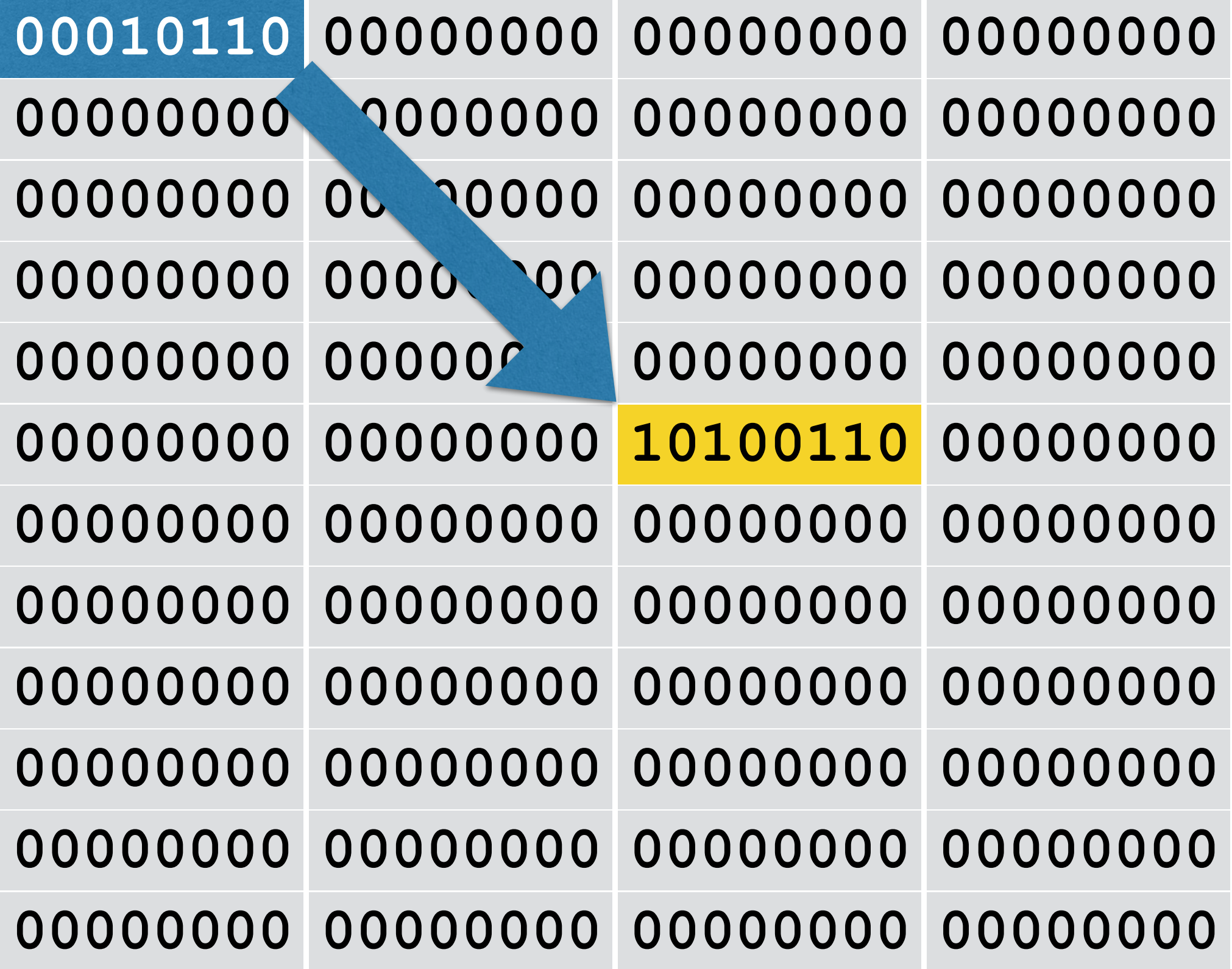

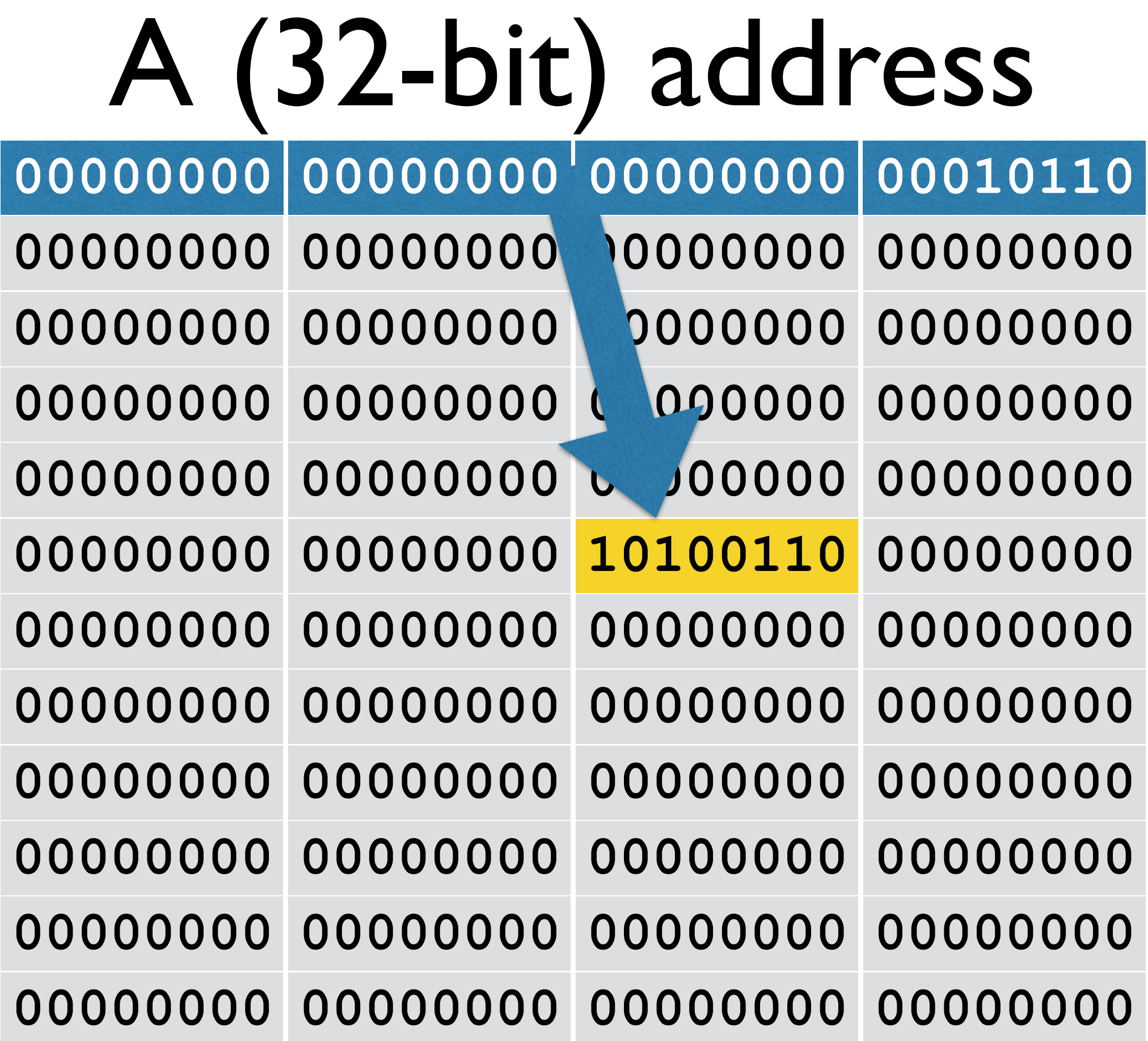

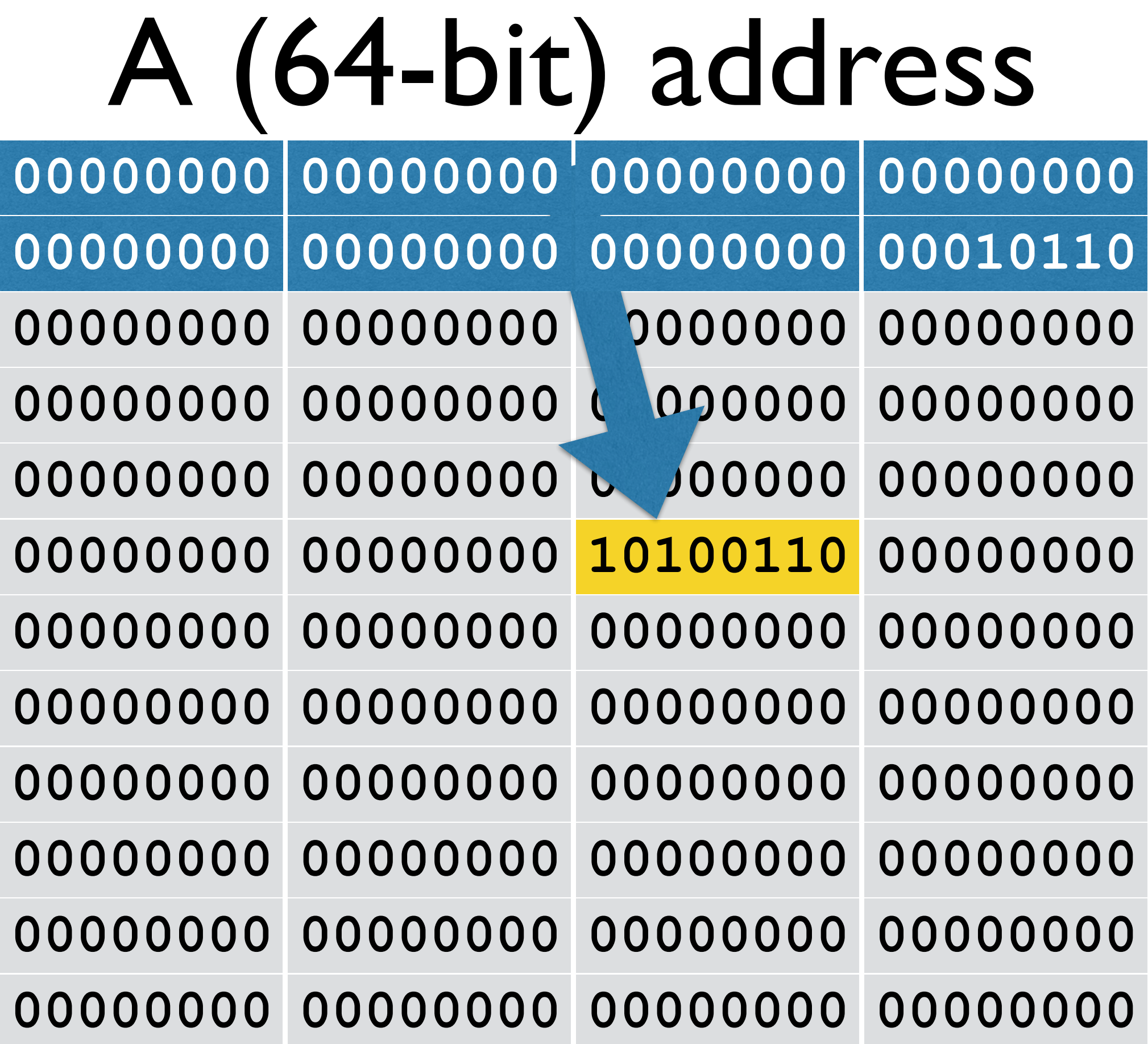

# Storage sizes

- $2^{10}$  bytes = 1 kilobyte (1 KB)  $\approx 10^3$  bytes (one thousand)
- $2^{20}$  bytes = 1 megabyte (1 MB)  $\approx 10^6$  bytes (one million)
- $2^{30}$  bytes = 1 gigabyte (1 GB)  $\approx 10^9$  bytes (one billion)
- ps big<br>bata

**Data**

- 
- 

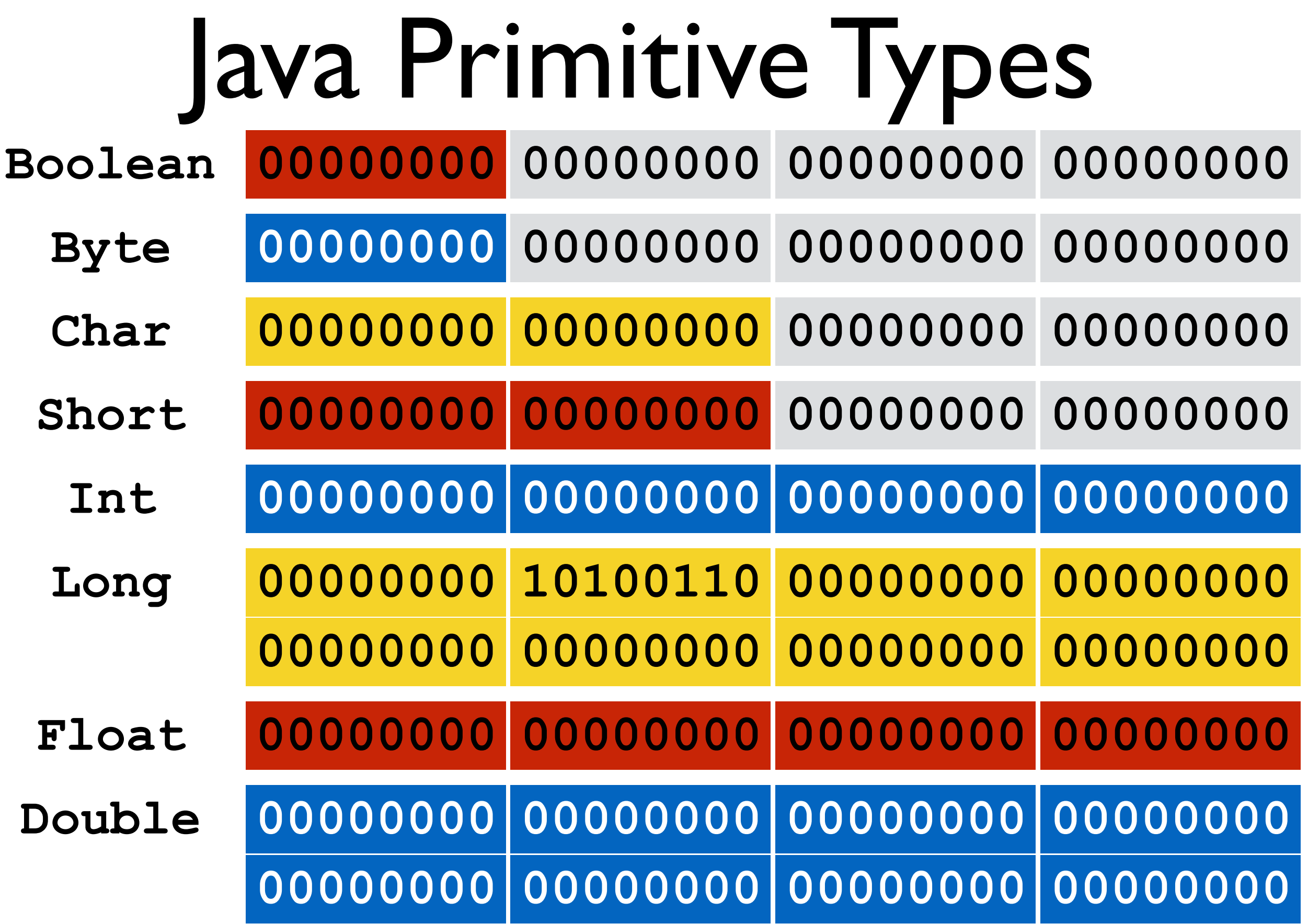

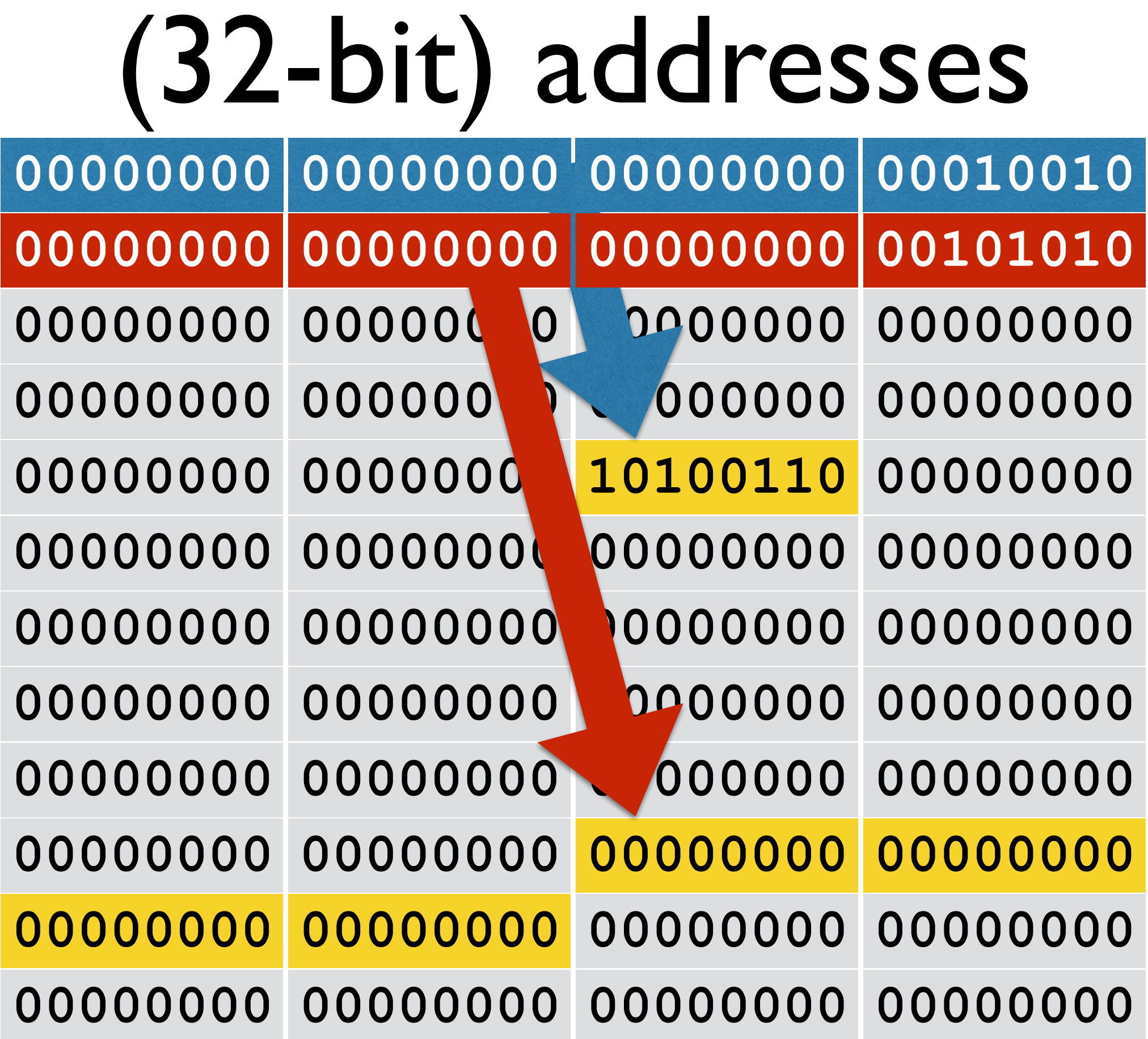

# Java Reference Types

#### **32-Bit**

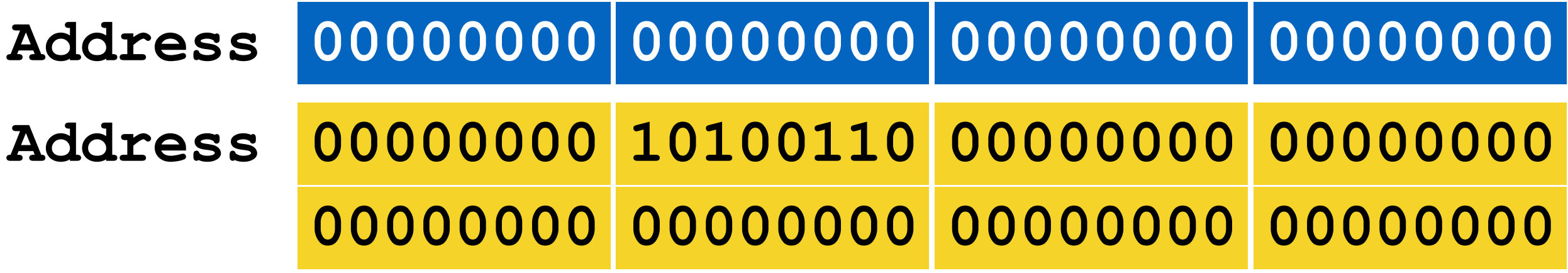

**64-Bit**

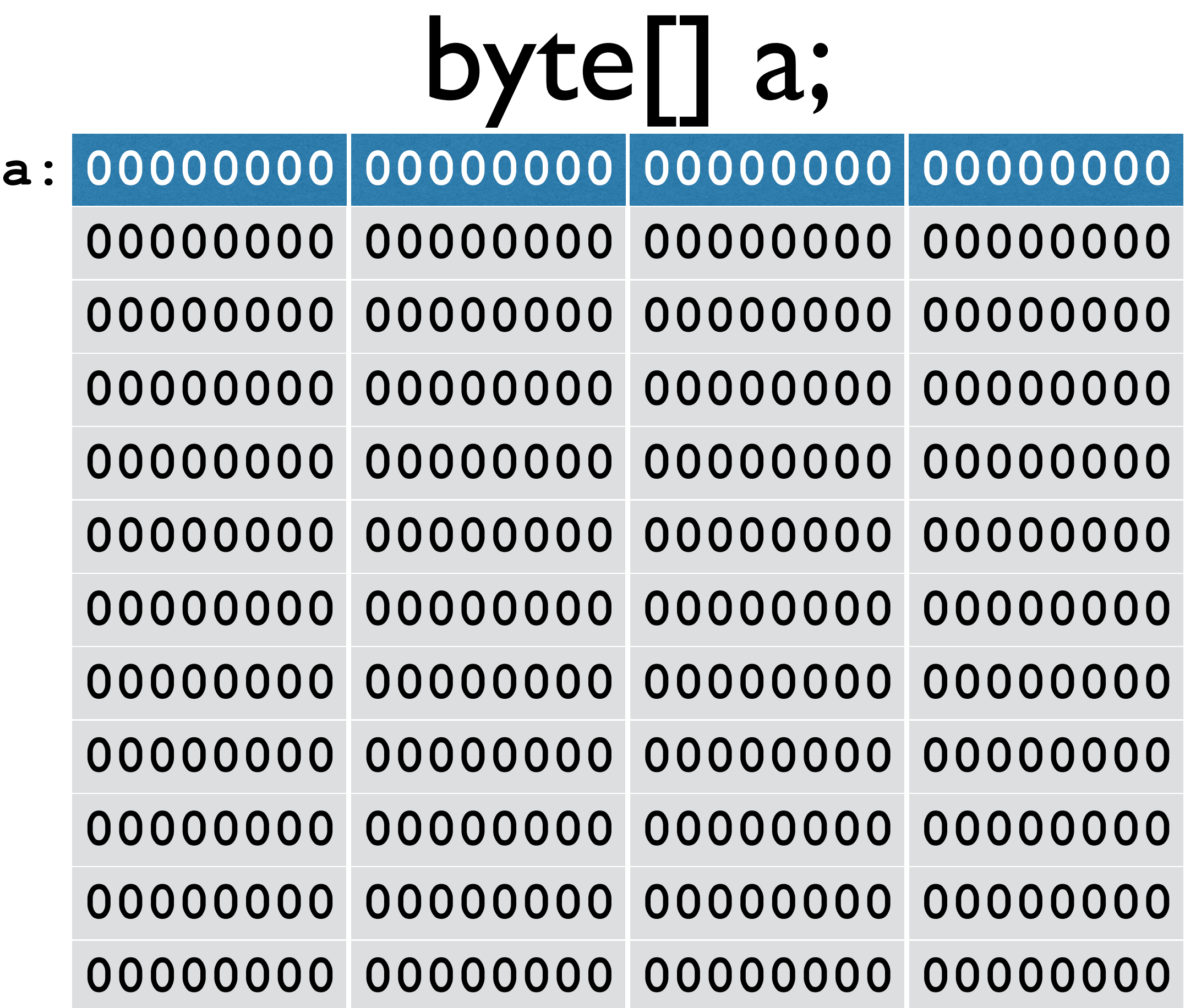

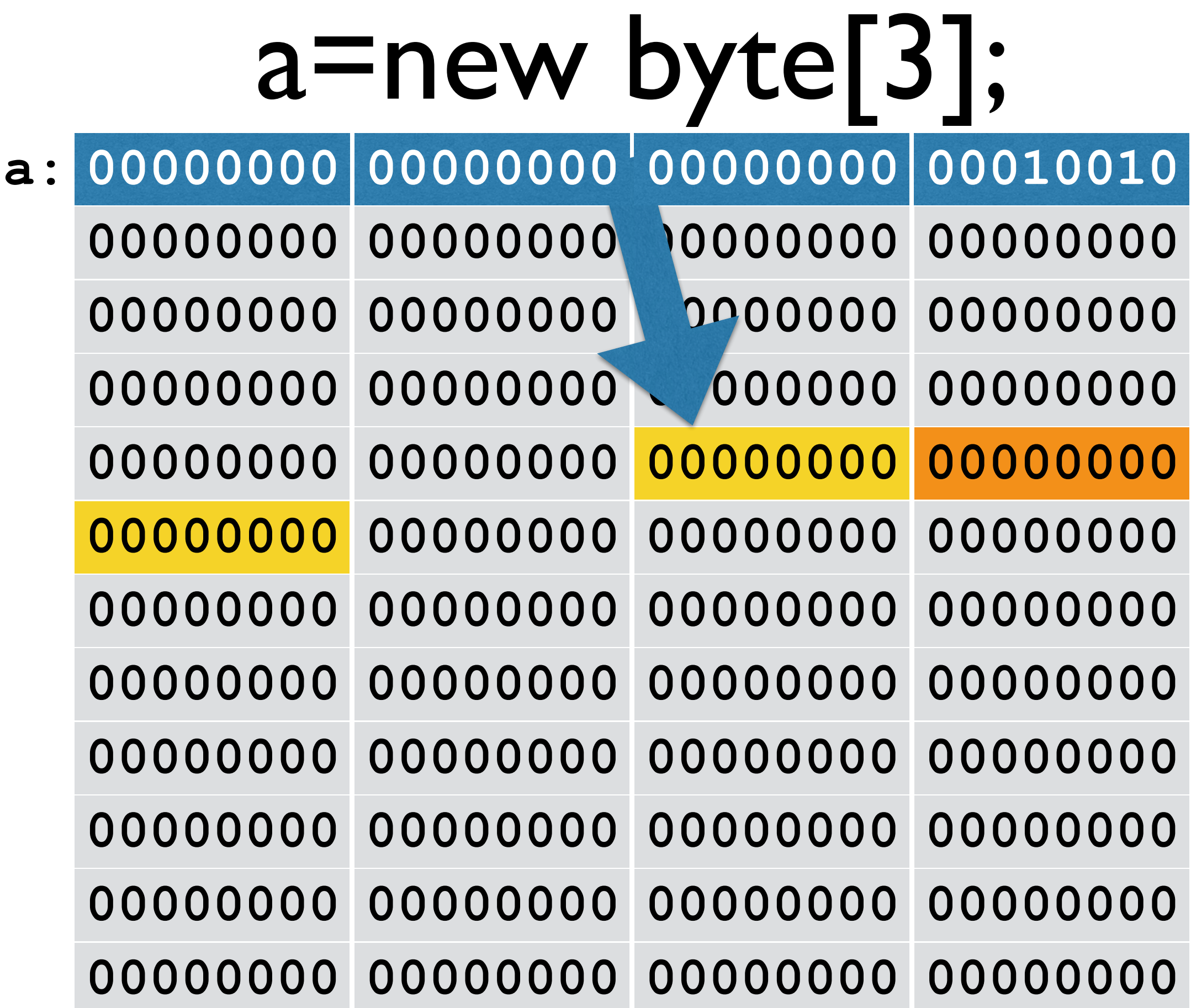

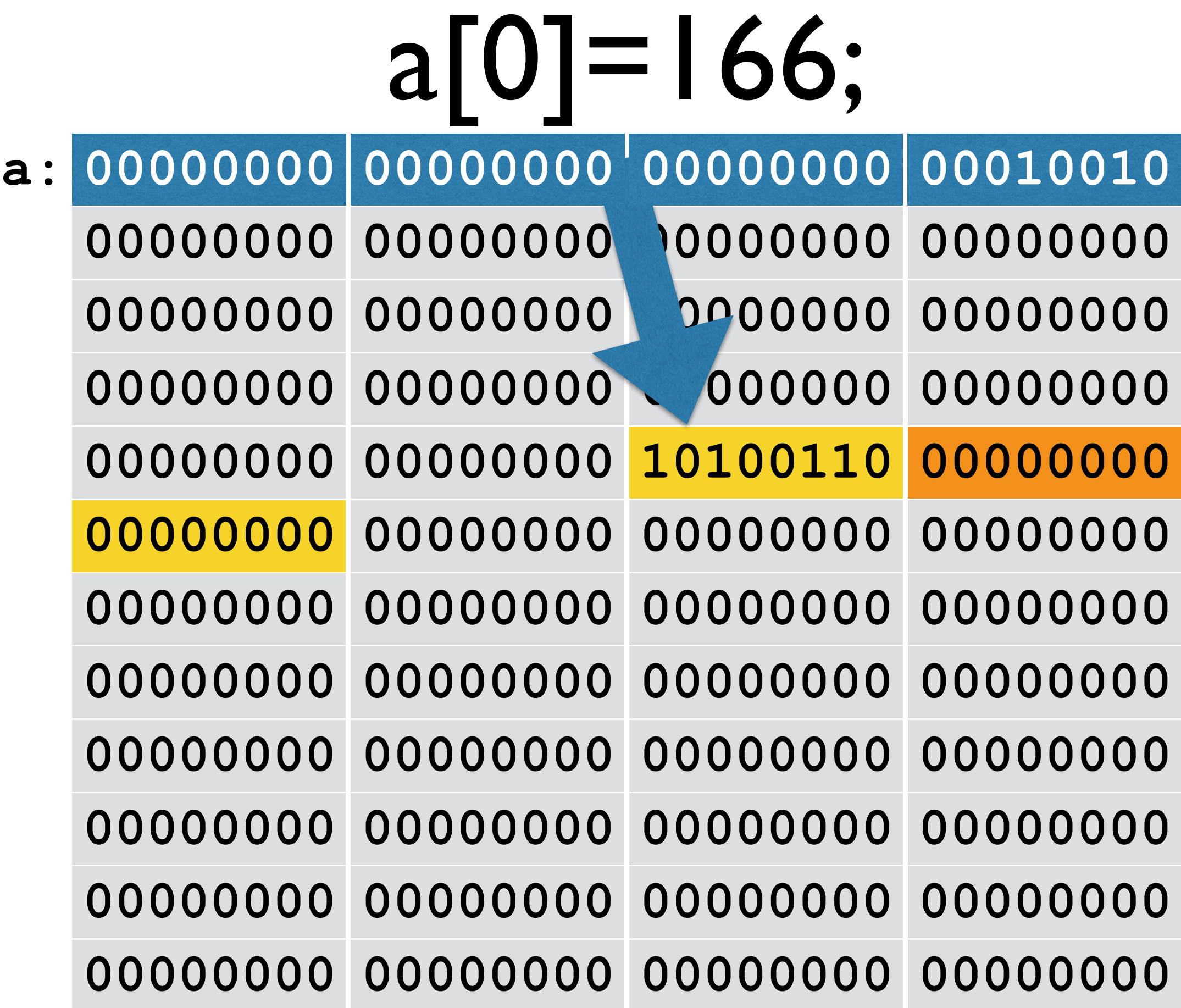

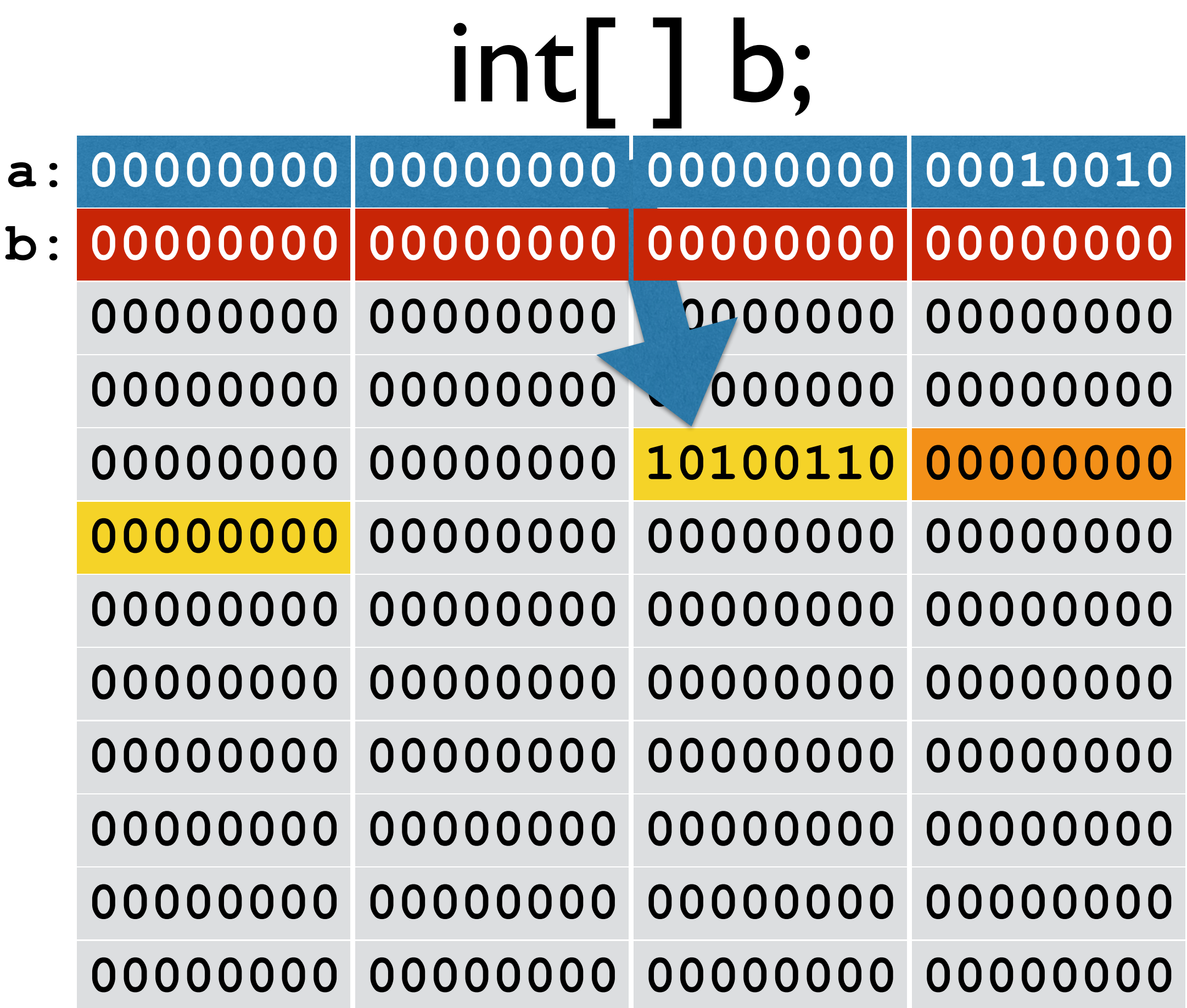

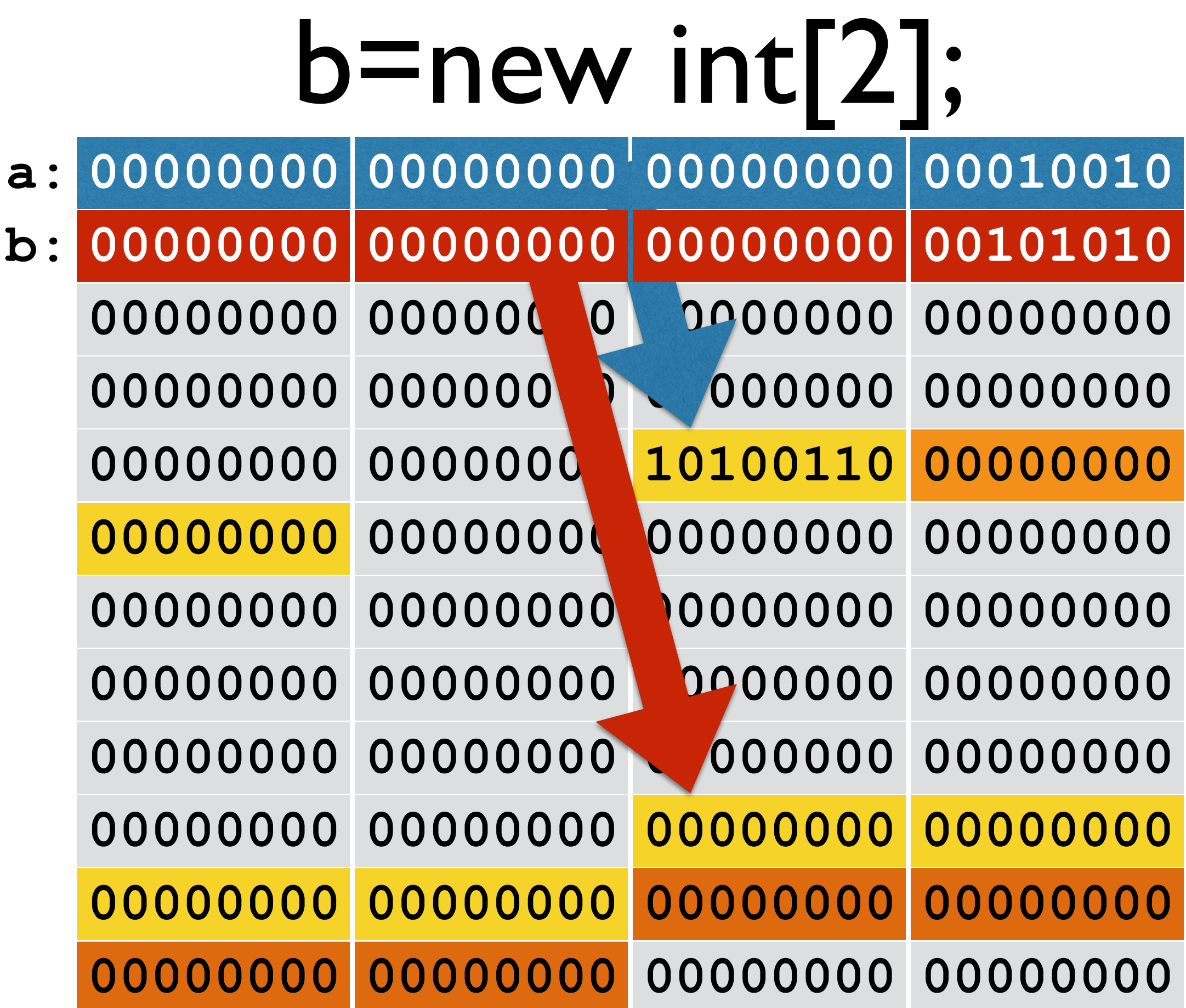

![](_page_70_Picture_1.jpeg)

### Winter 2016 COMP-250: Introduction to Computer Science Lecture 4, January 21, 2016